#### **Welcome to tpspoint [Assembly Language Programing \( PART 1\)](https://tpspoint.com/tps-computer-science-12th-pdf-kinnari-prakashan-tps/)**

**All lessons of Computer Science 1& 2 pdf are given in the website www.tpspoint.com**

#### Assembly Language Programs

A series of numbers are stored in memory from D001 H to D010 H. Write a  $pr_{0gra_{\eta}}$  $\alpha$  series or numbers are stored in memory non-<br>in assembly language to find largest number among these numbers. Store the  $1)$ largest number in memory location D011H.

Flow chart:

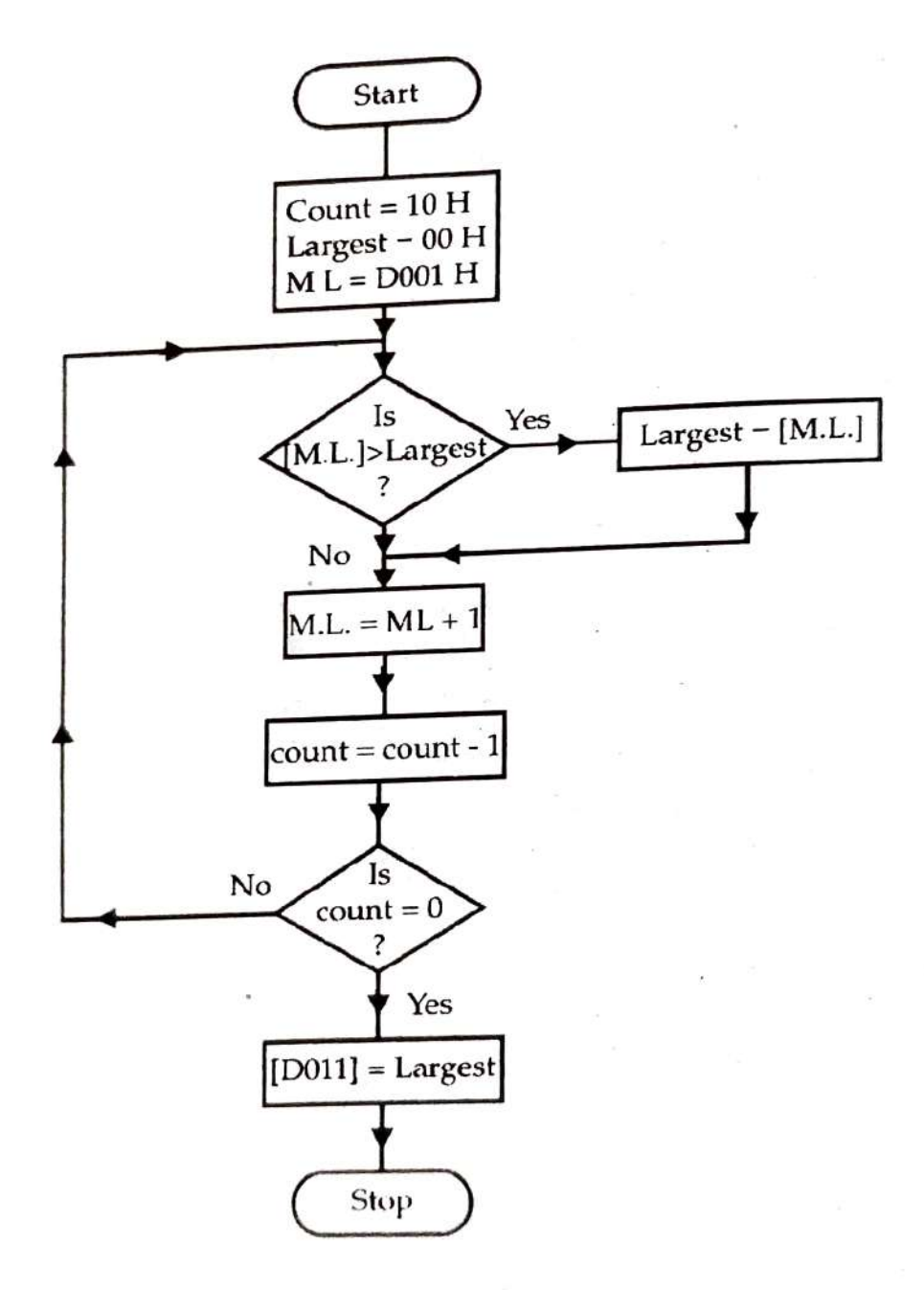

#### Assembly language program :

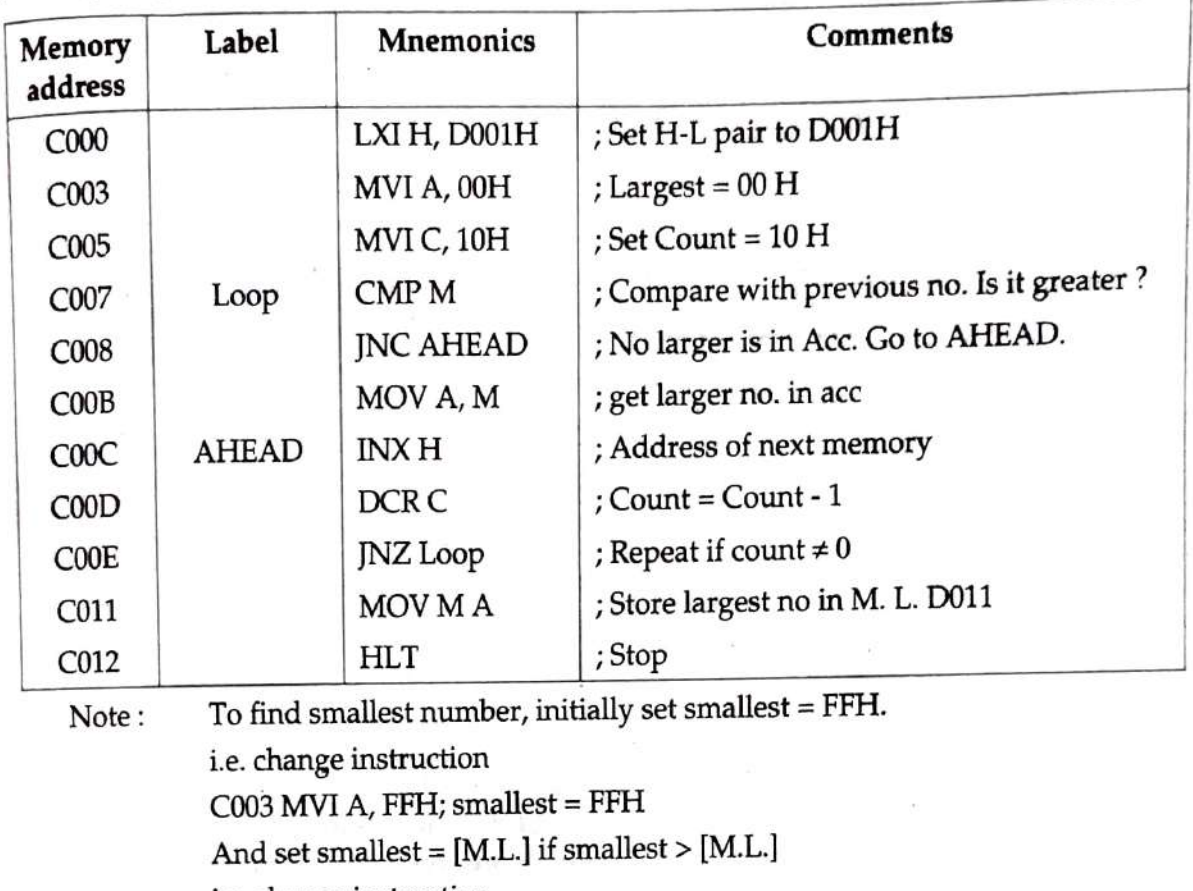

i.e. change instruction

- C008 JC AHEAD; Yes, smallest is in acc.
- Write an assembly language program to subtract the number stored in memory  $2)$ location 3601 from the number stored in memory location 3600 H. Store the positive (Mar. 02) result at location 3602 H.

Assembly language program

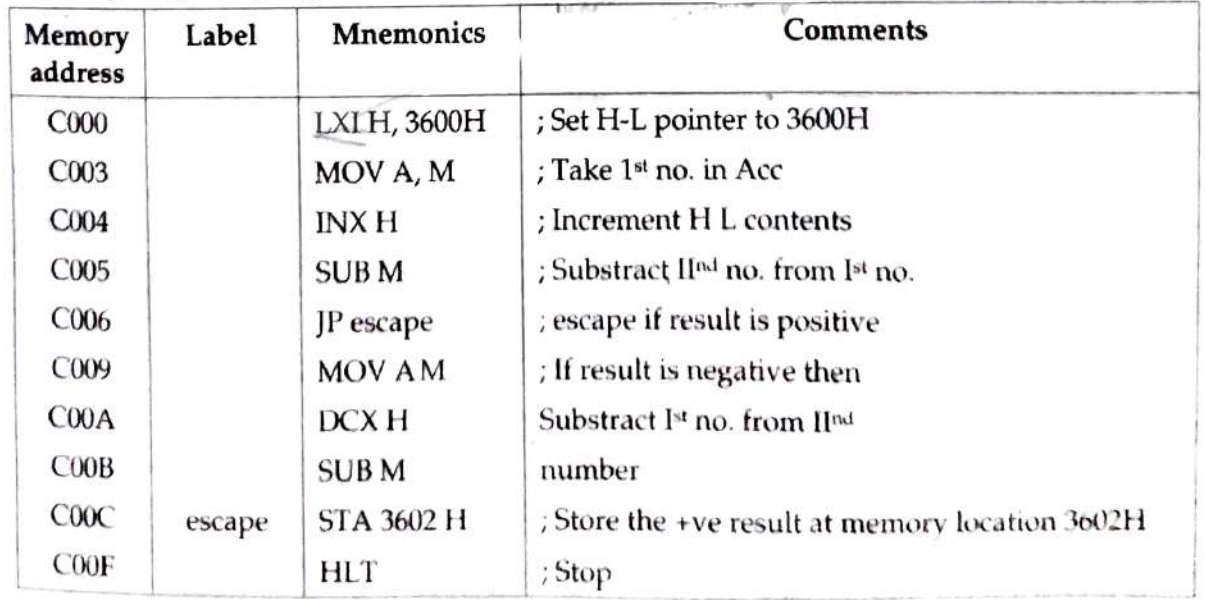

#### Flowchart:

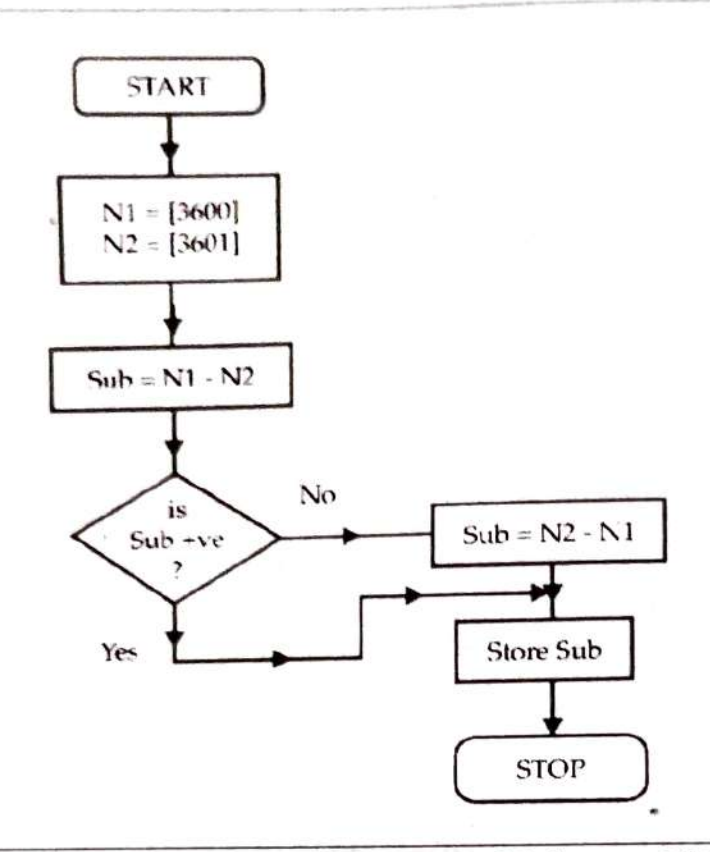

 $2 - 63$ 

Write a program in assembly language that multiply two 8-bit hex numbers store  $3)$ in memory locations C005H and C006H. Store the two byte result in consecutive (March 2003,2005 memory locations starting from C000H.

#### Assembly language program :

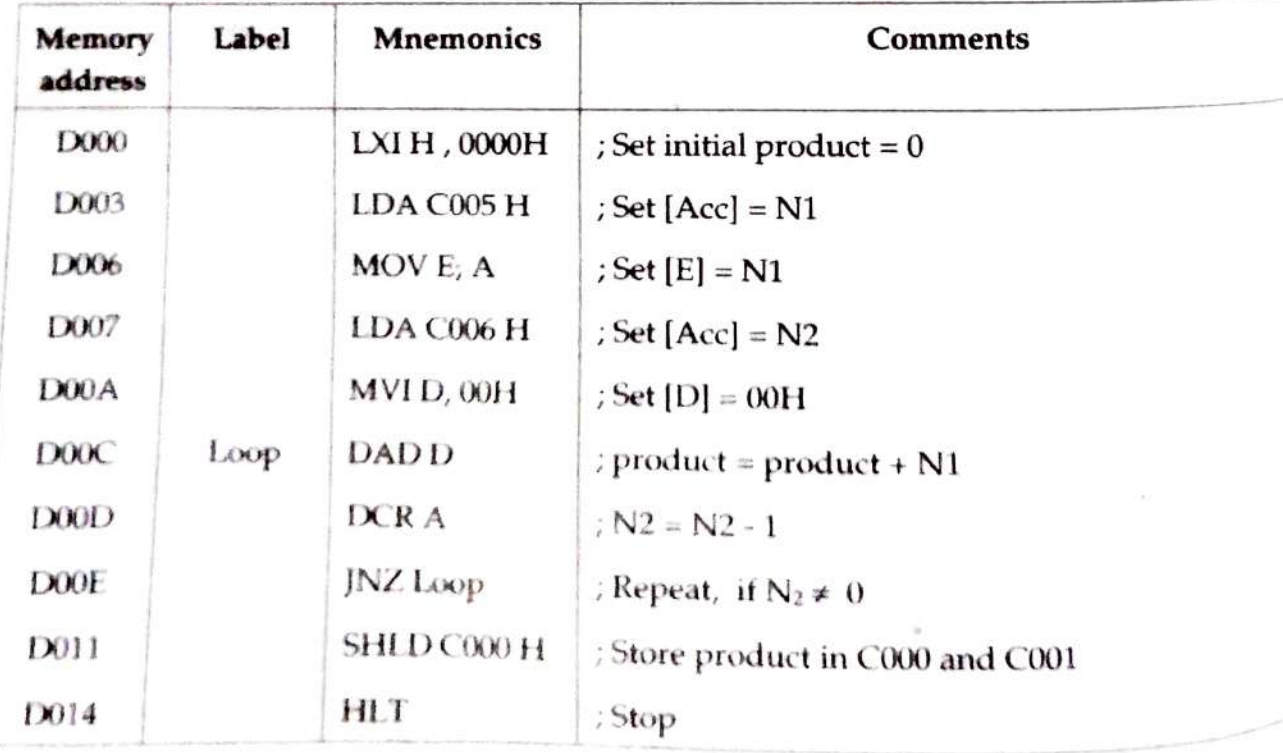

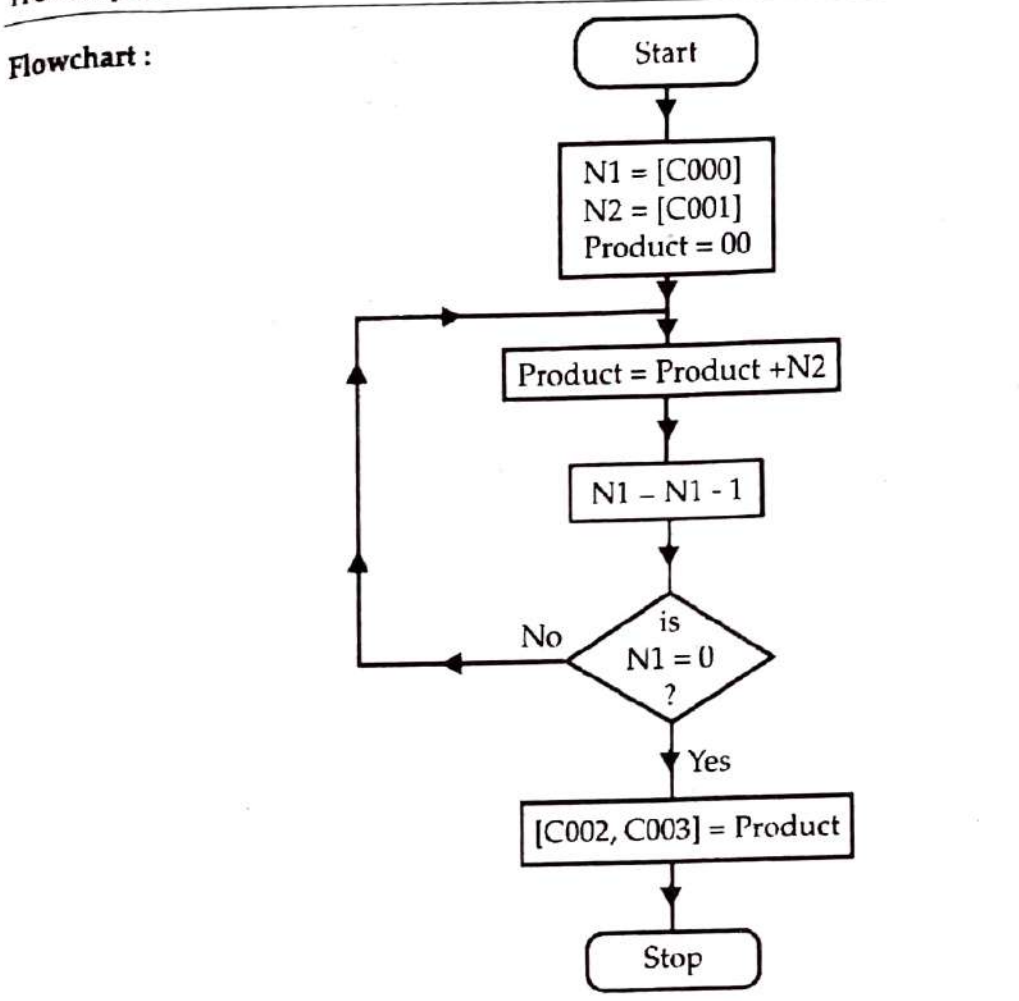

A block of data is stored in memory from D000H to D00F H. Write a program to  $4)$ shift the data contents of the block in reverse order, starting from memory location D100H.

Assembly language program:

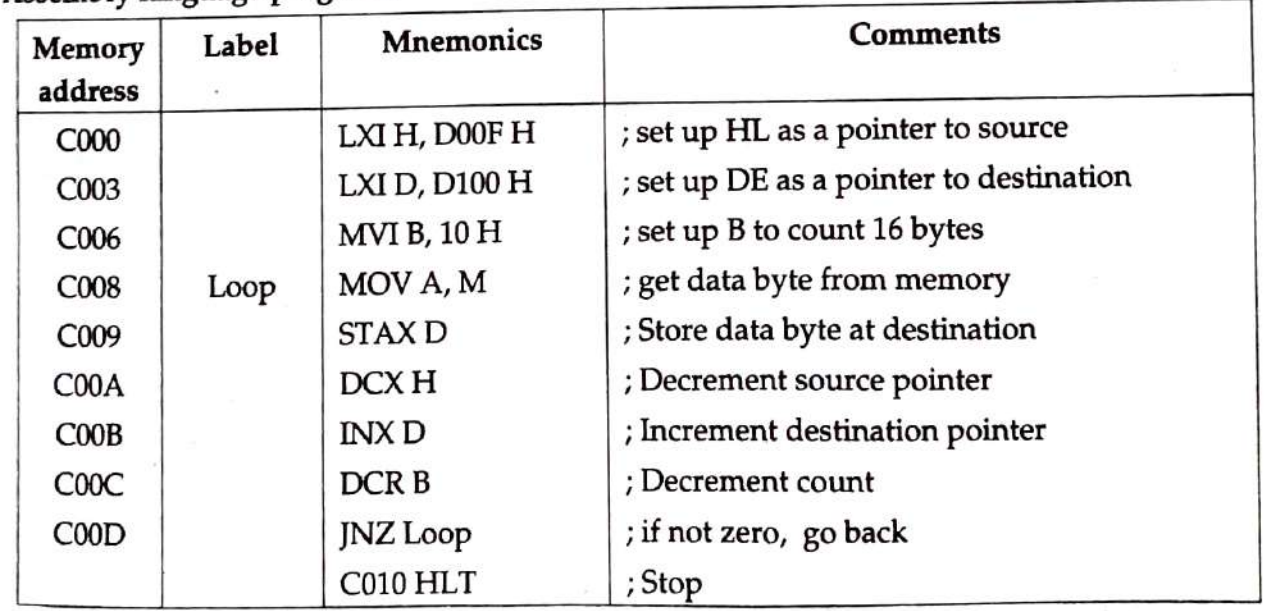

#### Flowchart:

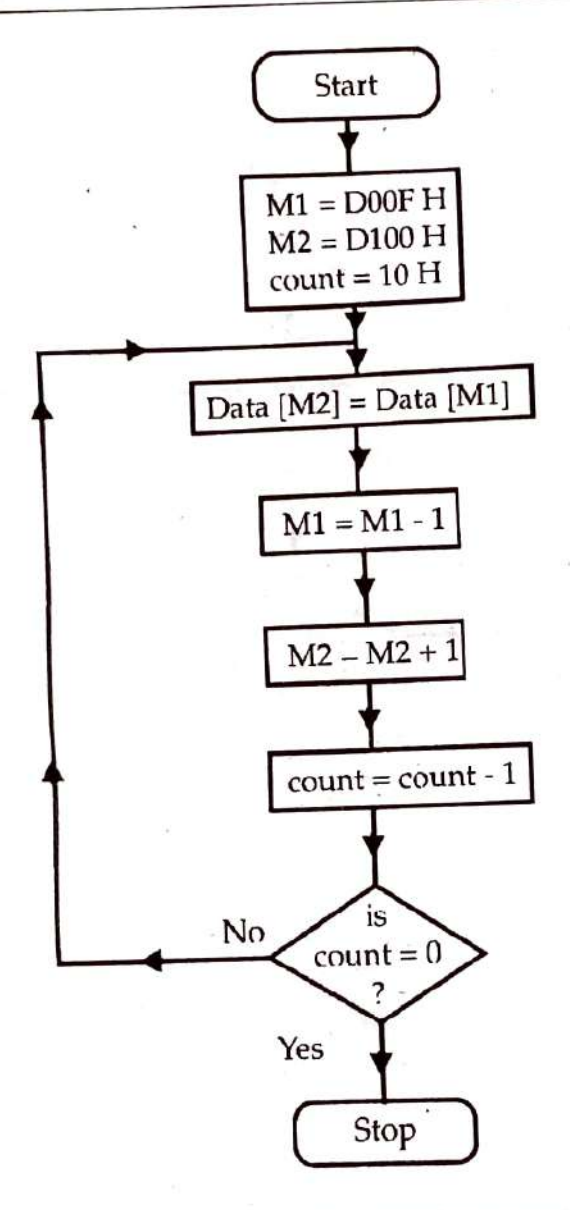

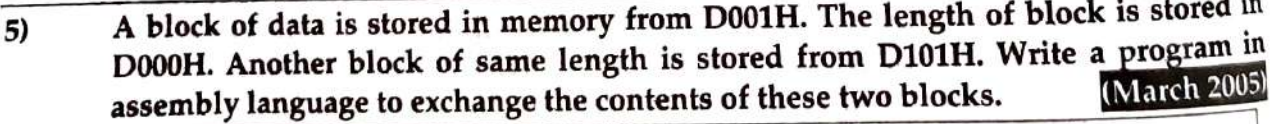

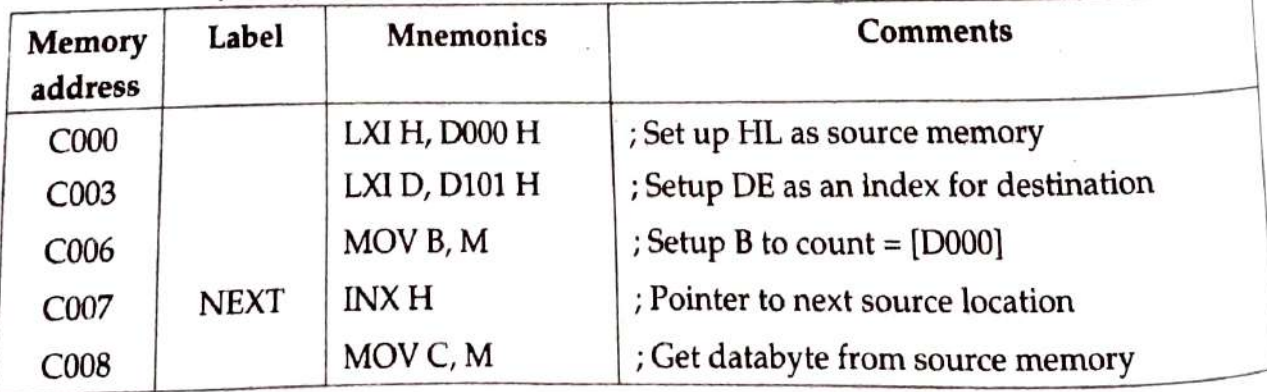

TPS Computer Science - II

 $2 - 66$ 

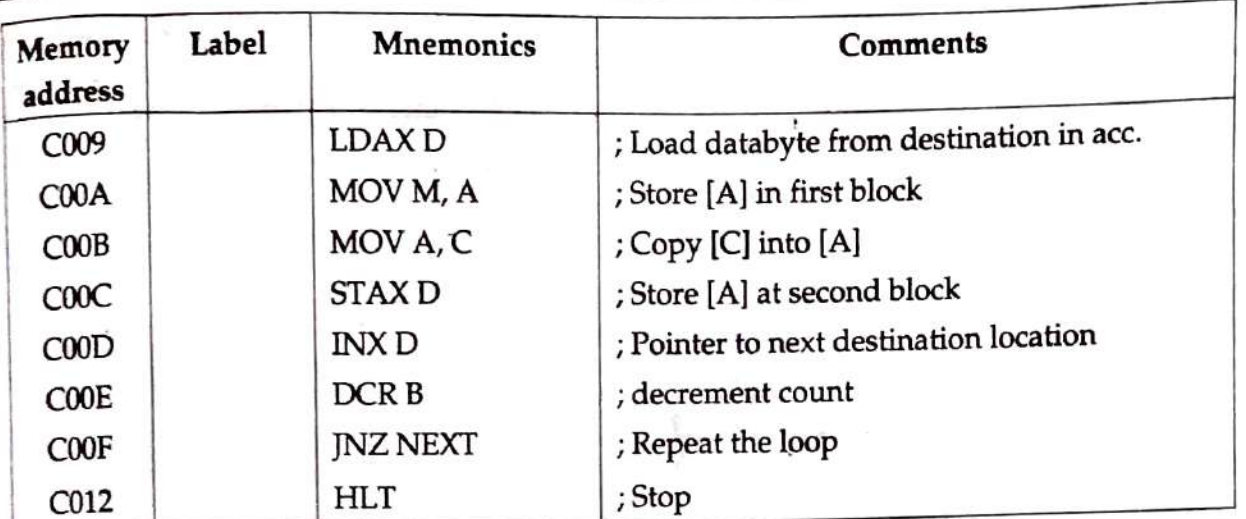

Flowchart:

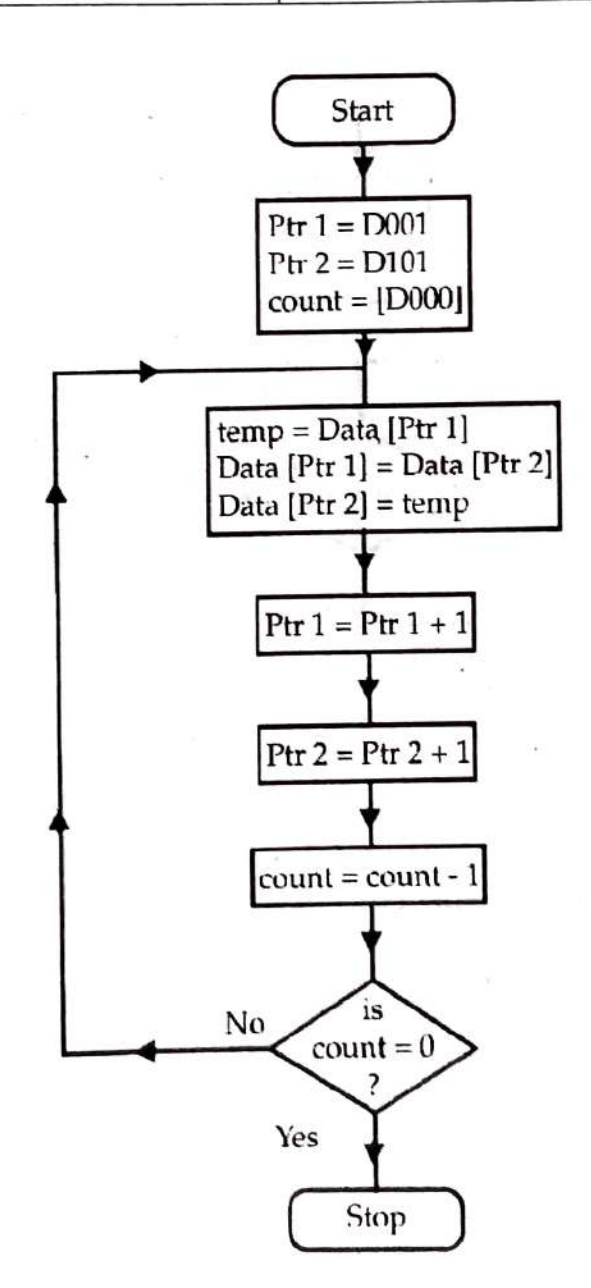

Flow chart:

A block of data is stored in memory from D001. The length of block is stored i  $6)$ memory location D000H. Write a program that searches for first occurence of dat 05 H in given block. Store the address of this occurence in H-L pair. If the number not found, then H-L pair should contain FFFF H.

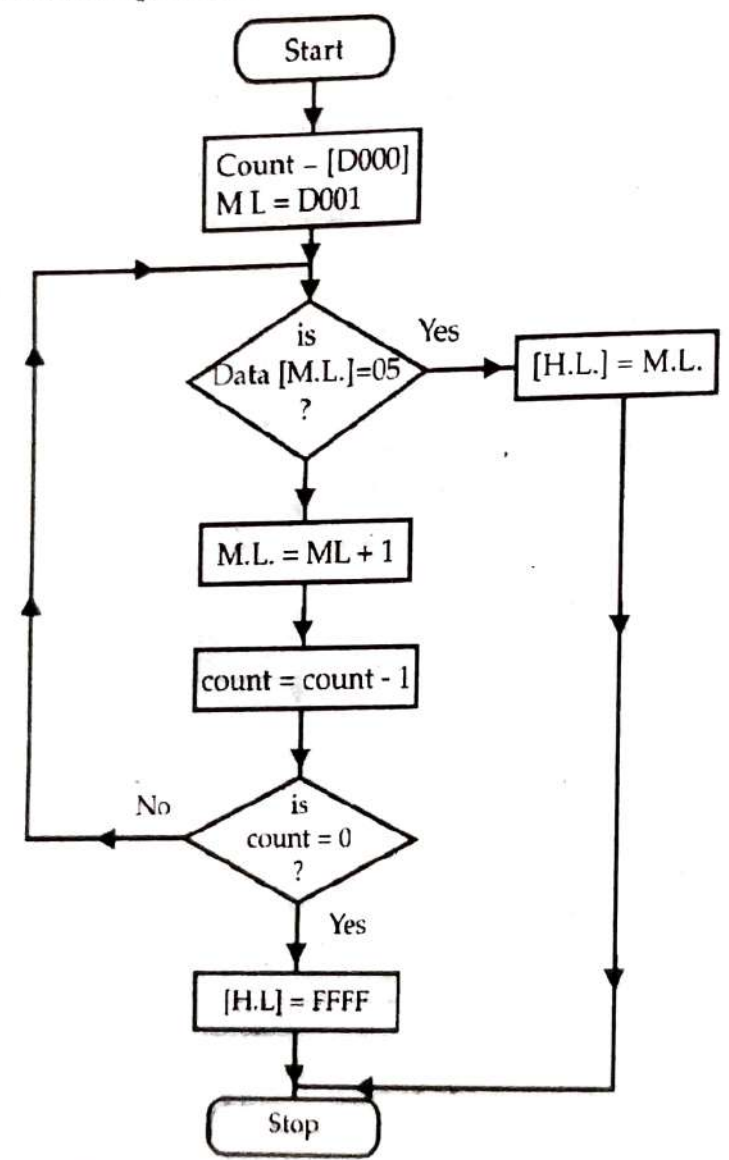

#### Assembly language program :

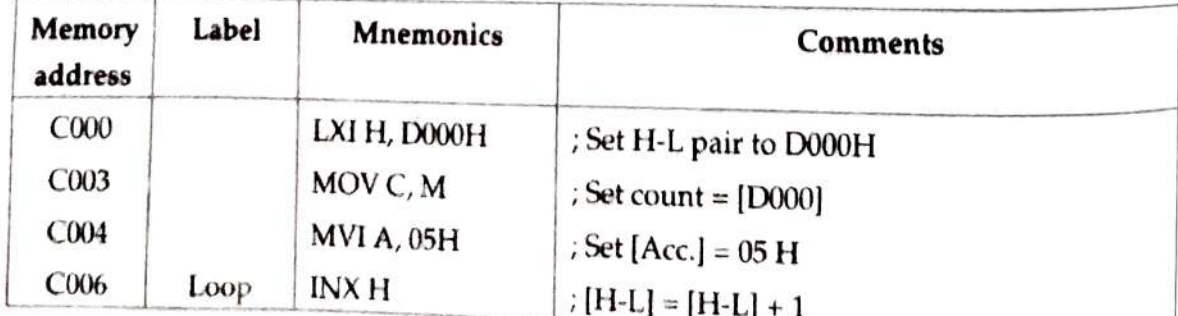

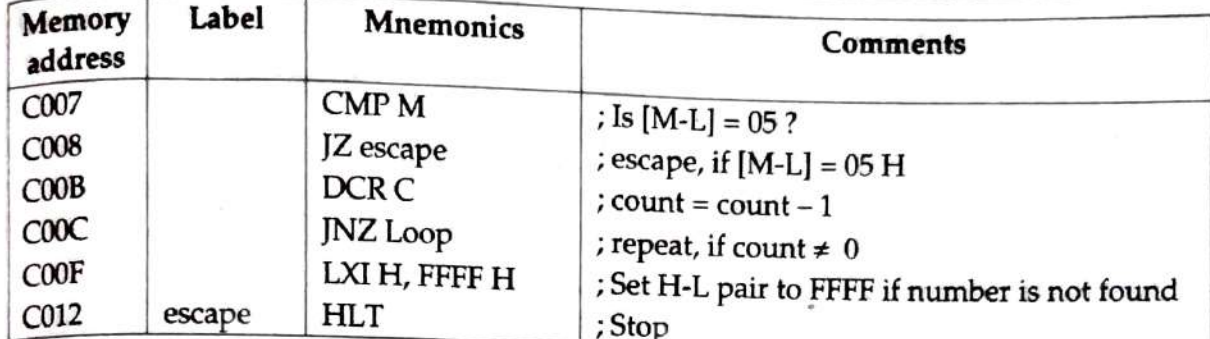

Write an ALP that separates the two nibbles of an 8-bit hex number stored in 7) memory location D000H. Store the same in memory locations D001 and D002H. The program must also multiply the two nibbles and store the product in memory location D003H.

Assembly language program :

March 2011

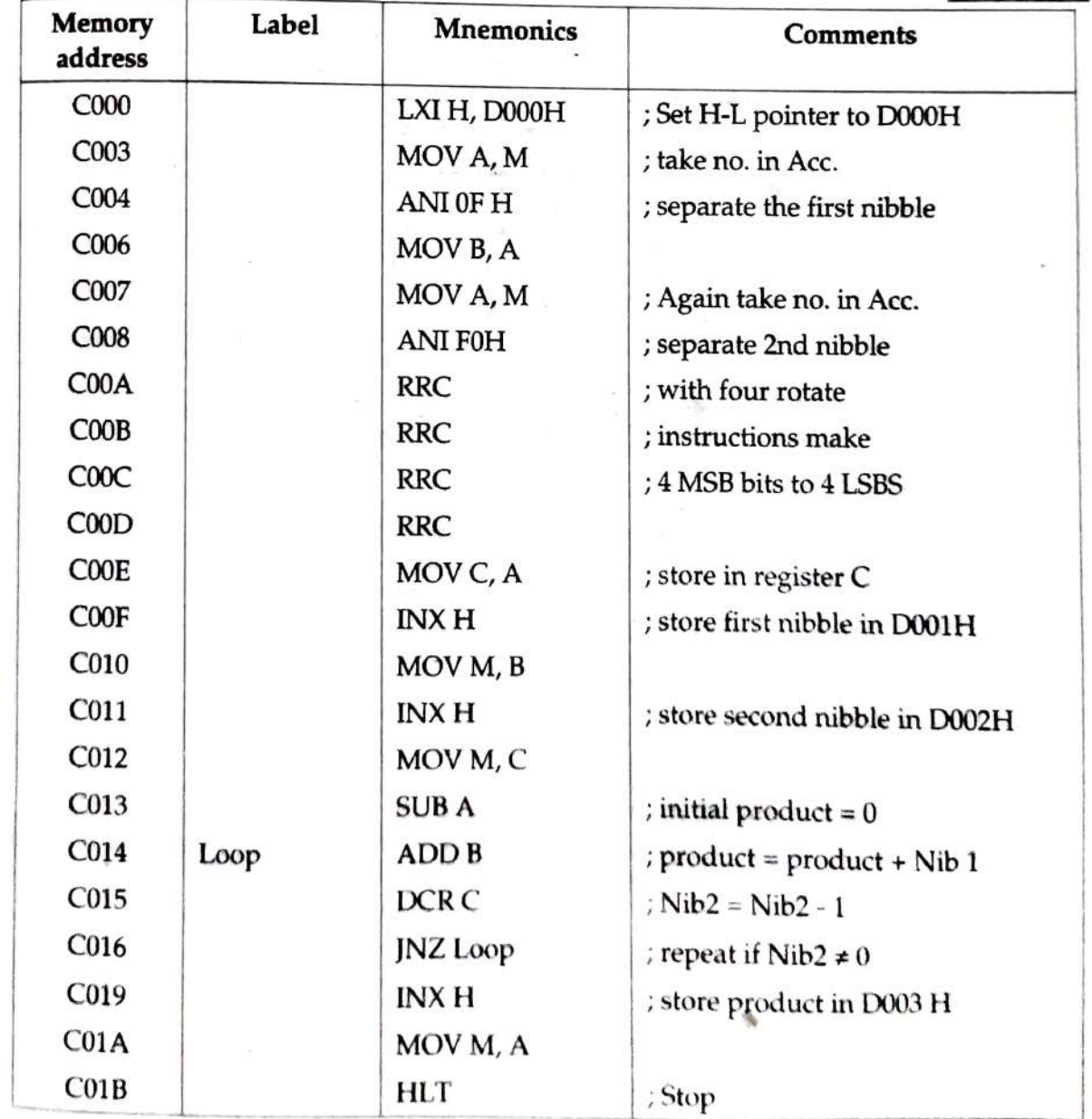

#### Flowchart:

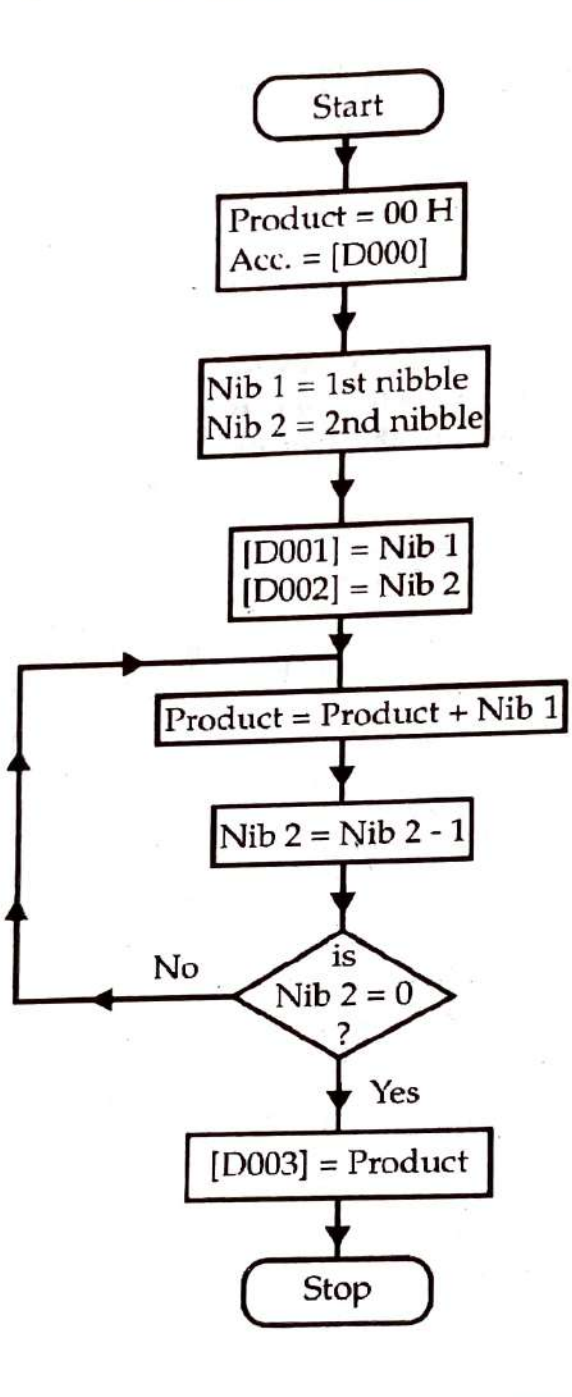

A block of data is stored in memory starting from memory location D001H. Th 8) length of block is stored at memory location D000H. Write a program in assemble language to sort the content of block in ascending order.

 $\sim$ 

#### Flowchart:

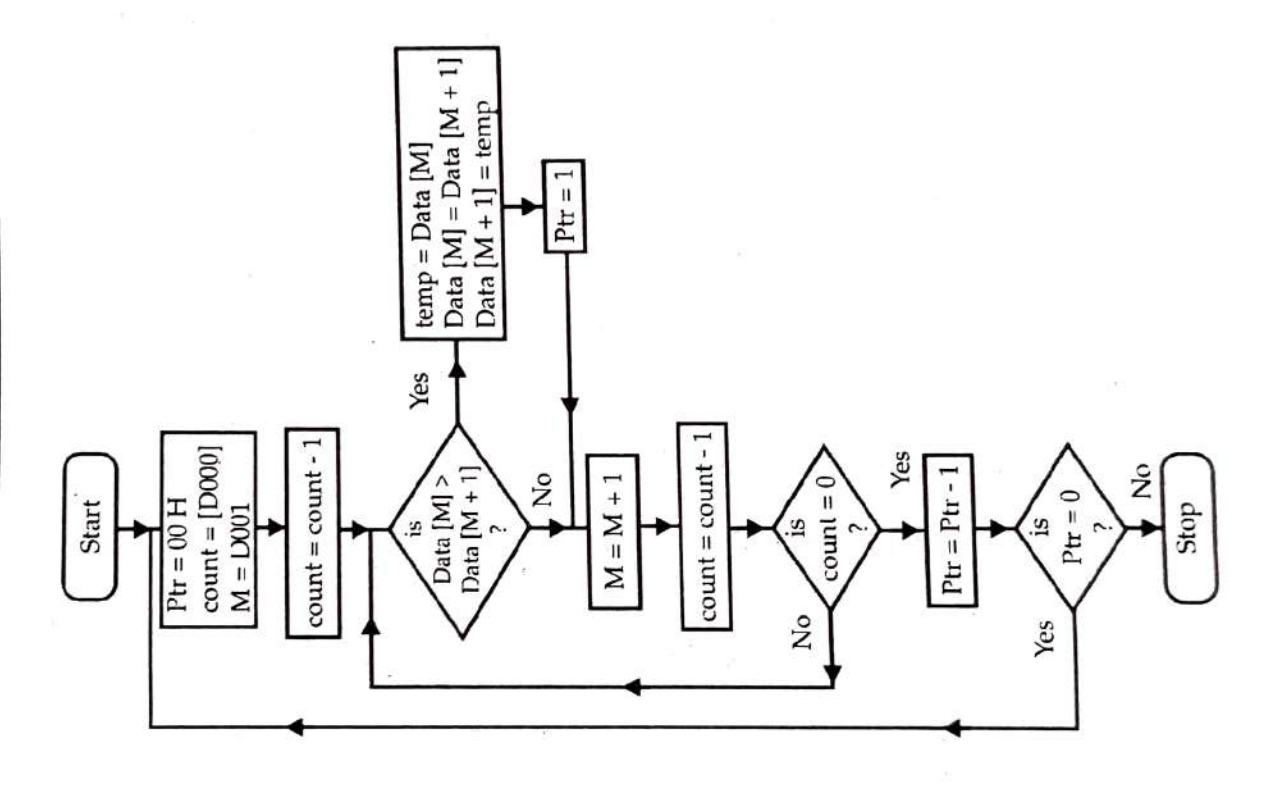

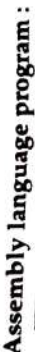

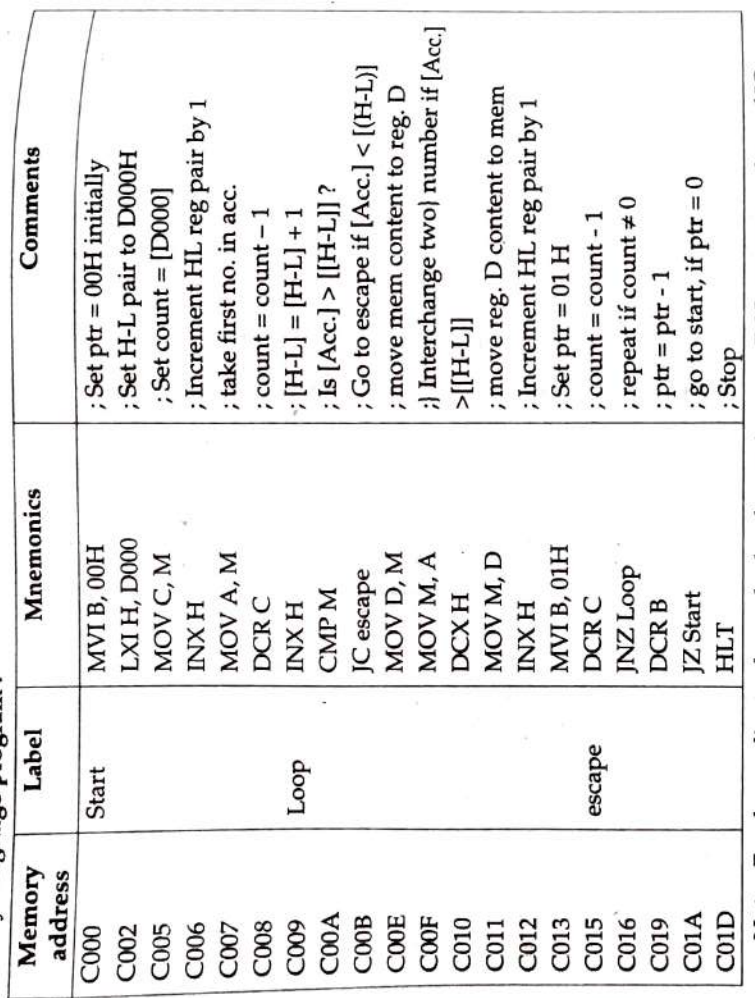

Note: For descending order, only the change is to use JNC escape in place of JC escape in above program. Write an assembly language program that divides two one byte Hex numbers divisor is stored in memory location D001H. Store quotient and reminder in memory locations D00<sup>2H</sup> divident is stored in memory location D000H and and D003H respectively. where  $\widehat{\mathbf{e}}$ 

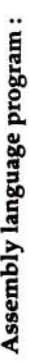

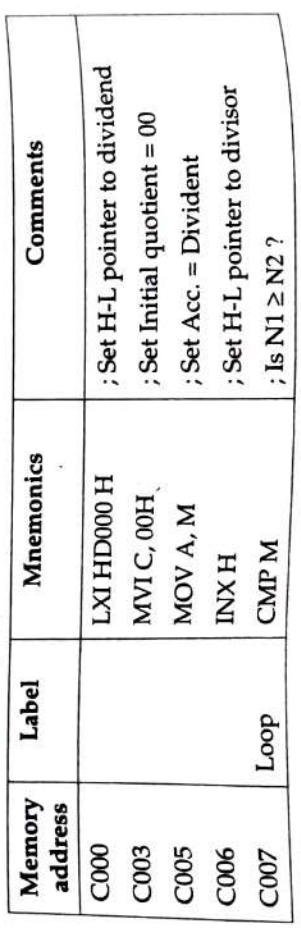

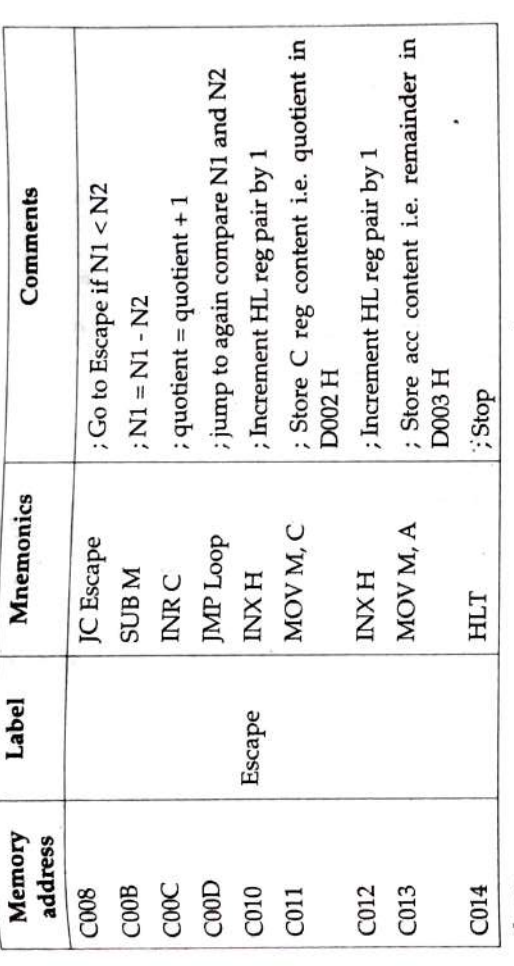

Flowchart:

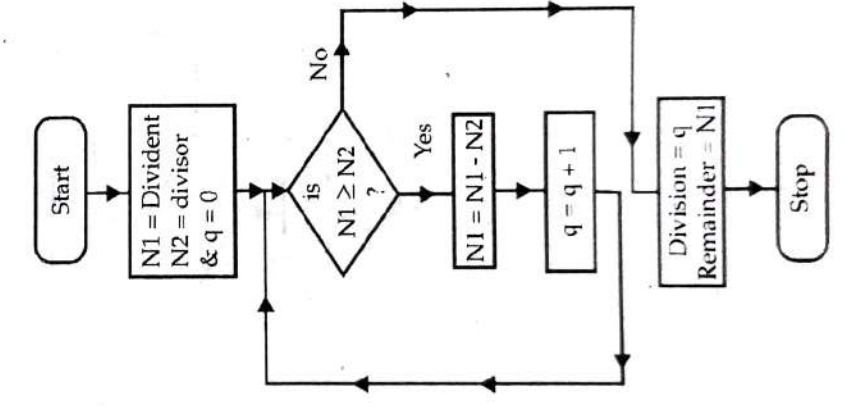

A block of data is stored from location 2001H and onwards. The count is stored at re process of the and assembly language program to find out sum of the data of the data of the data of the data location 2000H. Write an assembly language program to find out sum of the data<br>items stored in block. Store the result at location 2500H and onwards starting with<br>L.S.B.  $\overline{10}$ 

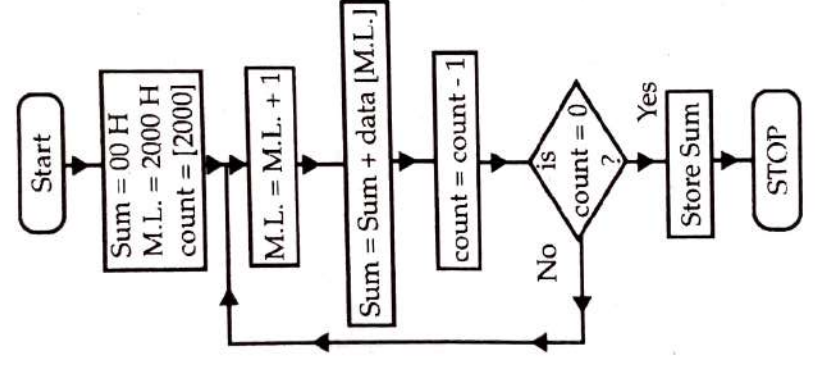

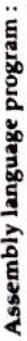

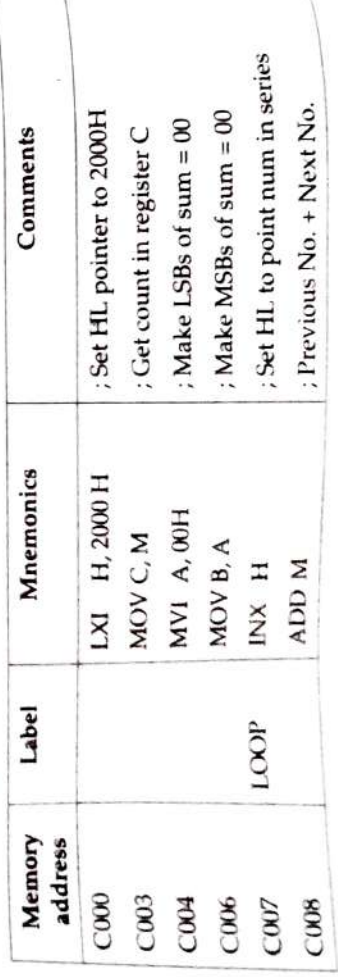

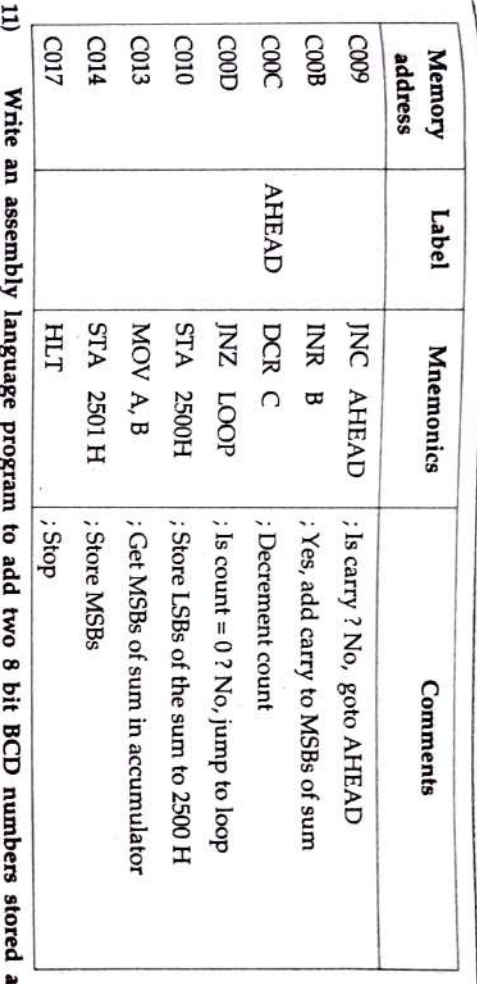

onwards starting with least significant bit. memory locations 5000H and 5001H. Store the result at memory location 5002 H (Mar. 02, Oct. 03)

Ans.:

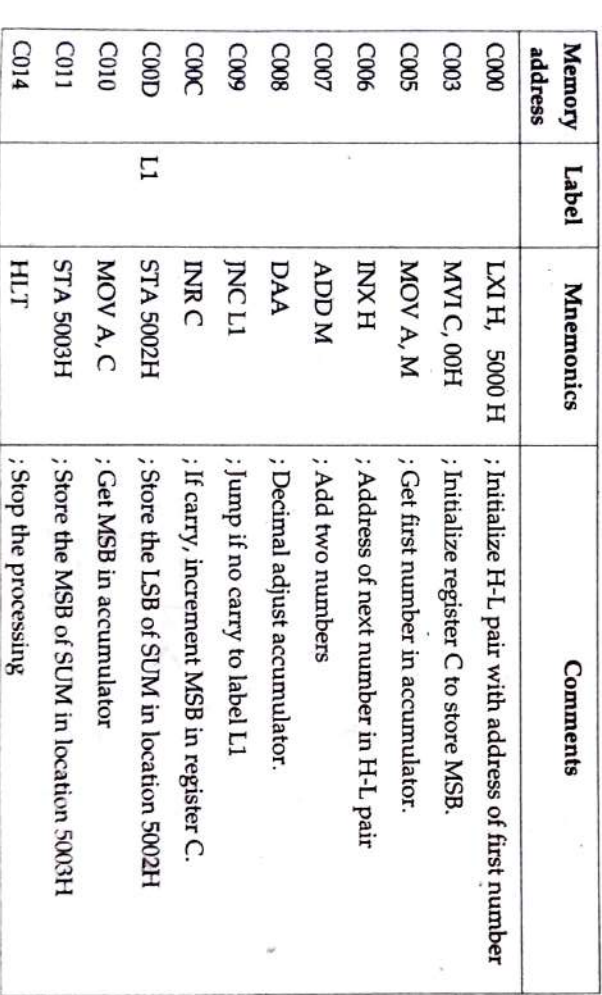

12) stored in location 3000H. Store the result in location 3100H. in a block stored from memory location 3001H and onwards. The length of block is Write an assembly language program to count number of even data bytes occurring (Mar. 02)

 $\mathbf{t}$ 

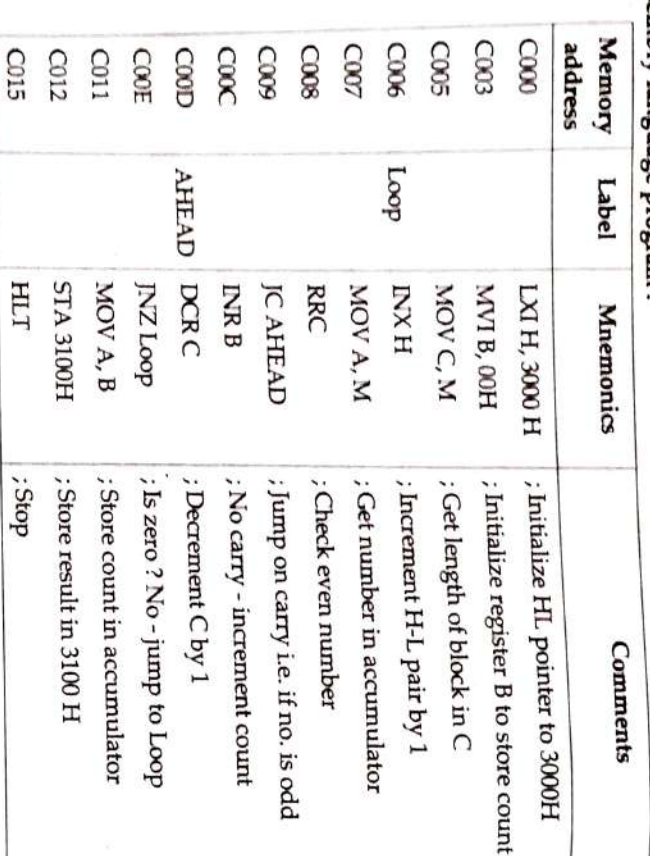

# Assembly language program:

Flowchart:

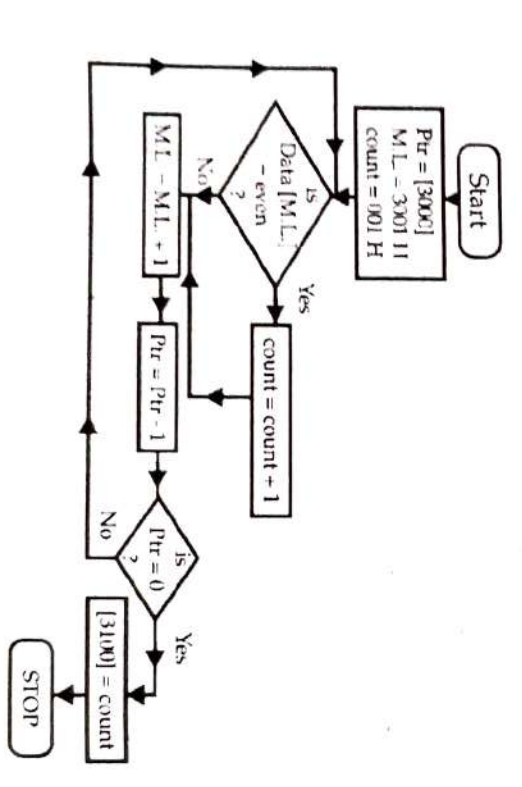

13) interchange its digits. The new number is to be stored at 3001. Add original number A hex number is stored at location 3000 H. Write an assembly language program to Algorithm : with new number and store the result at location 3010 H. (March 2002, Oct. 2010)

Step<sub>1</sub> ٠. Set : [Acc.] = [3000]

Step<sub>2</sub>  $\cdot$  . Repeat For I = 1 To 4

Rotate [Acc.] one bit right.

- Step 3  $\bar{\phantom{a}}$ Set: [3001] := New no
- Step 4  $\sim$ Sum = New no. + original no.
- Step<sub>5</sub>  $\sim$ Set: [3002] = Sum
- Step 6  $\sim$ Exit

# Assembly language program:

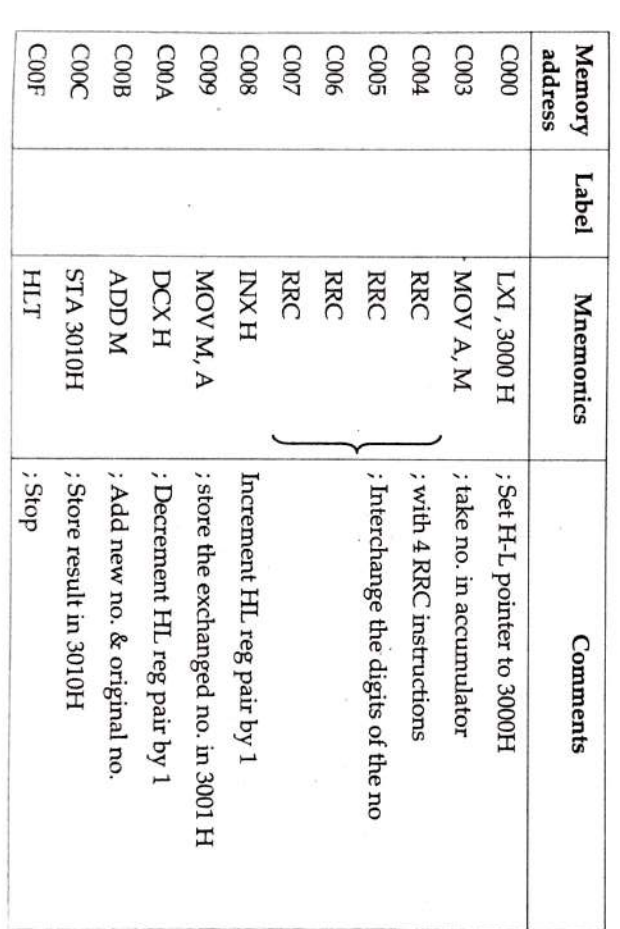

FFH. or not. If the number is palindrome, then register B contains 00H. Else, it contains location D000H. Write an ALP that checks whether the given number is palindrome A 4-byte hex number, beginning with lower order byte is stored from memory

14)

#### Flowchart:

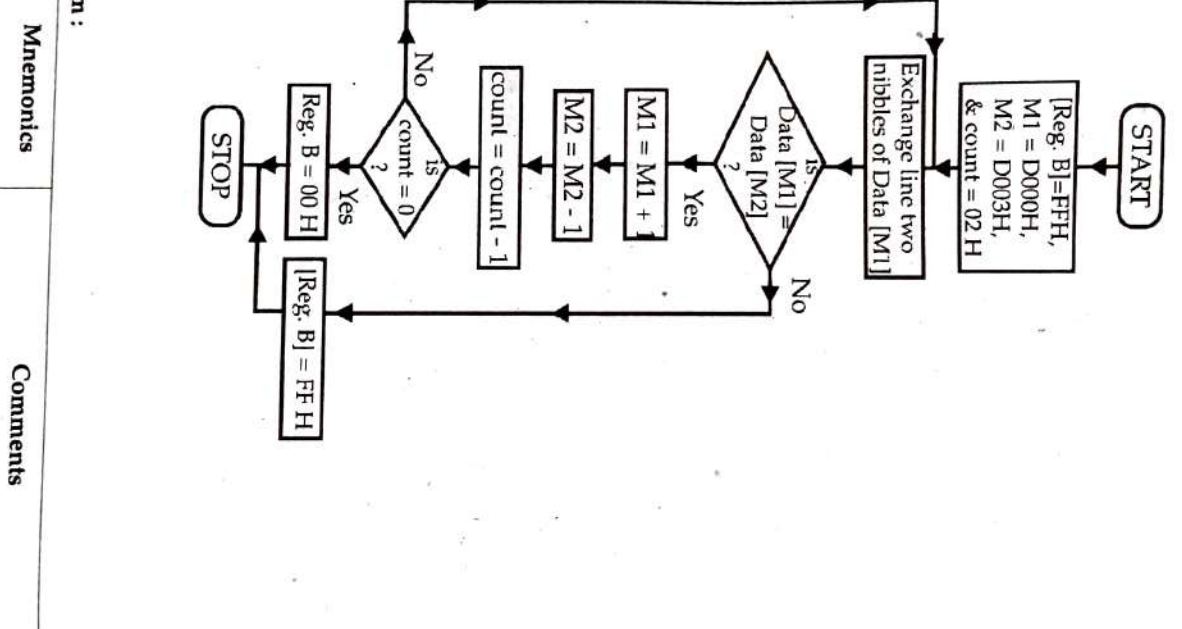

Assembly language program :

**Memory** address

Label

C006 C003 C000

MVIC, 02H LXI D, D003H LXI H, D000 H

 $3.5$ et count = 02H

; Set D-E pair to D003H ; Set H-L pair to D000H

٠,

 $\mathbf{v}$ 

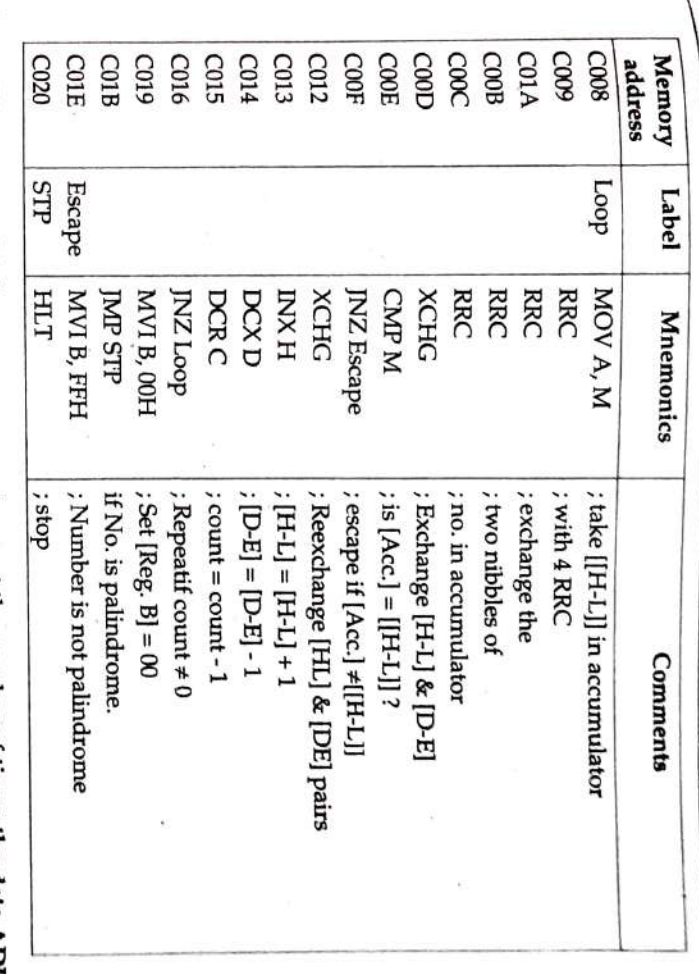

15 in location 2FFFH. Store the result in location 2000H. found in a block of memory locations starting from 3000H. Length of block is stored Write an assembly language program to count the number of times the data ADH is **(March CONT** 

Assembly language program:

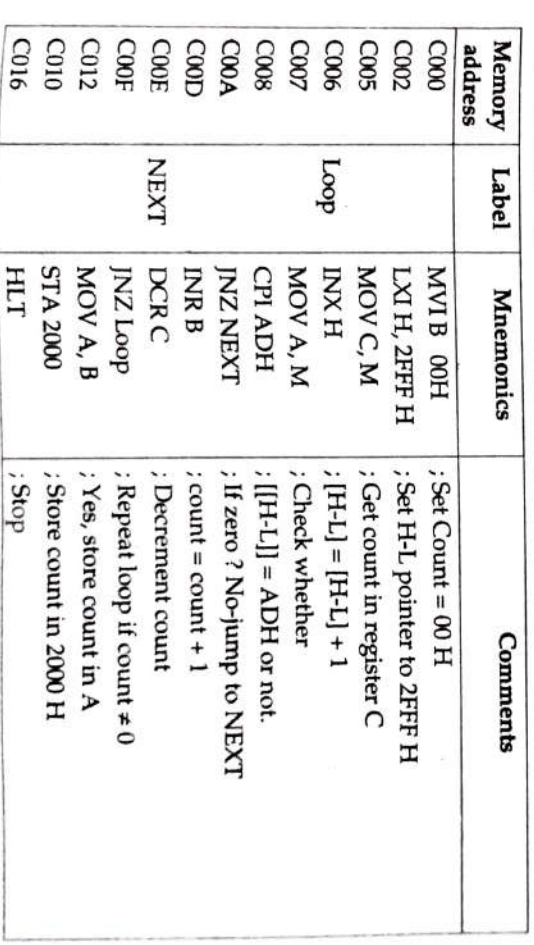

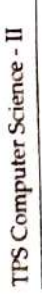

#### Flowchart:

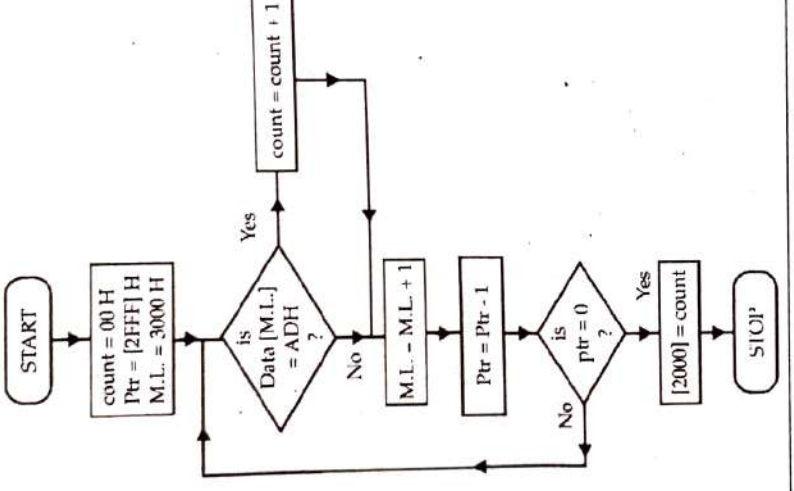

## n to complement each flag in the flag register. Write  $16)$

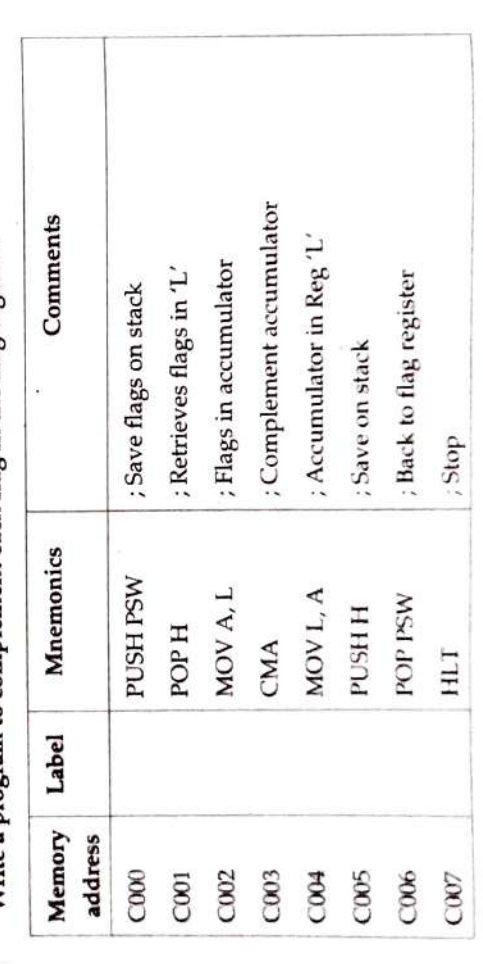

Write a subroutine to fill the memory locations 2800H to 28FFH with Hex numbers<br>00H to FFH respectively.  $17)$ 

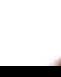

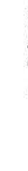

1Q

Instruction Set and Programming of 8085

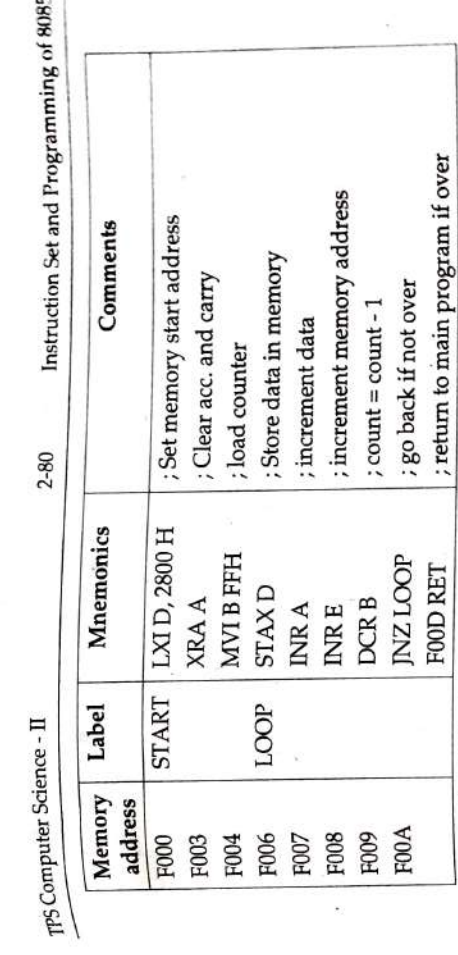

Trace the following program and fill in the blanks.  $\overline{18}$ 

 $\overline{\mathcal{D}}$ 

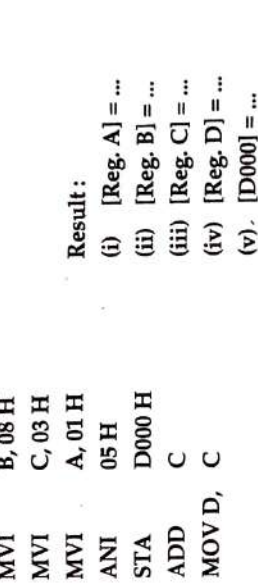

Q.

٠ Ans.

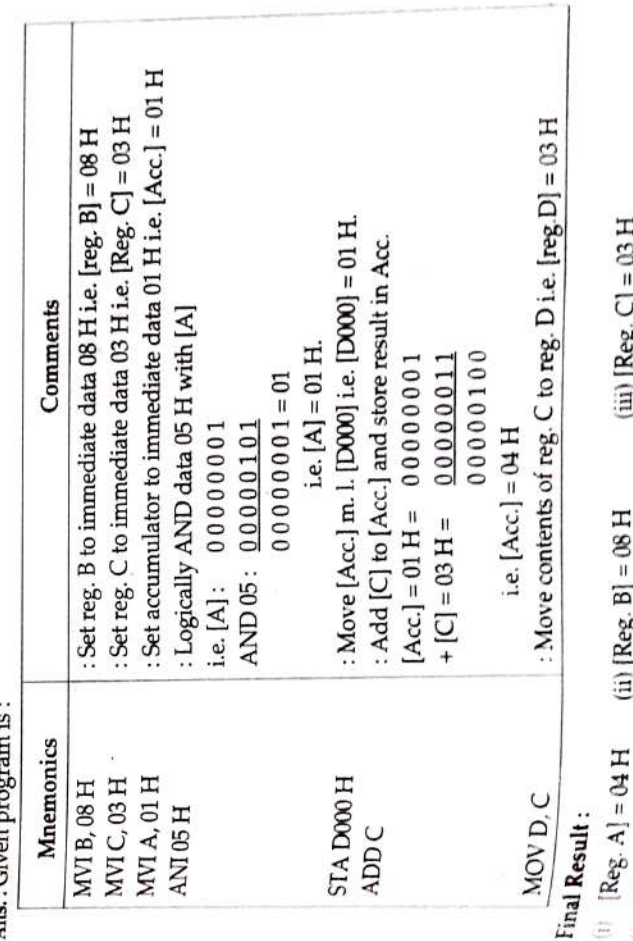

٠ s, (ii)  $|N \epsilon_{S}^{2} \cdot P|$  = 01 H<br>(v)  $|D000|$  = 01 H  $\left| \mathbf{R} \right|$  [Reg. D] = 03 H  $\frac{1}{2}$ 

× ä

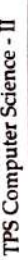

spective an assembly language program to copy a block of data having starting<br>address 8900 H to the new location starting from 9100H. The length of block is<br>address 8900 H to the new location starting from 9100H. The lengt  $19)$ 

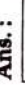

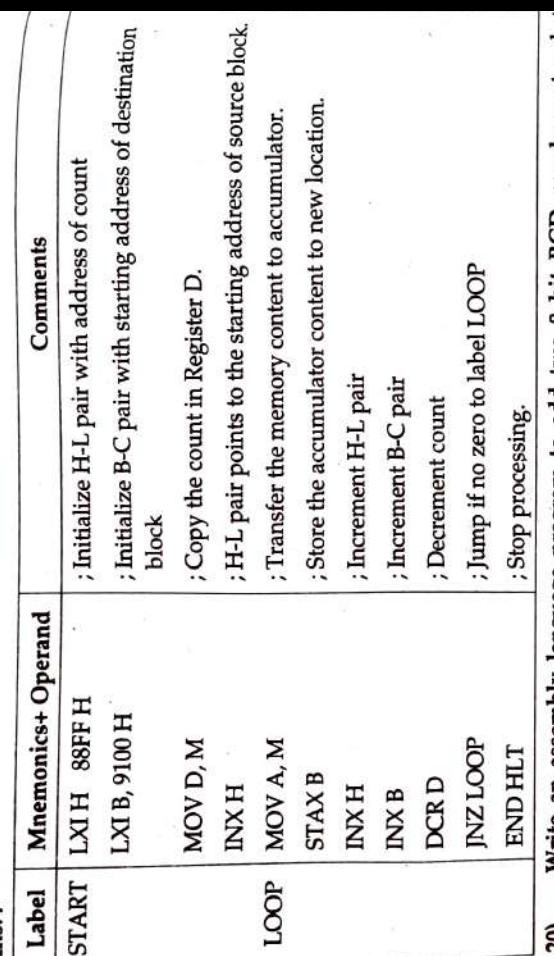

bit BCD numbers stored at at memory location 5002 H memory location 5000H and 5001H. Store the result 80 add two 9 onwards starting with least significant bit. program language iuaur: 5 N∏te ີຊ

Ans.:

 $\bar{u}$ 

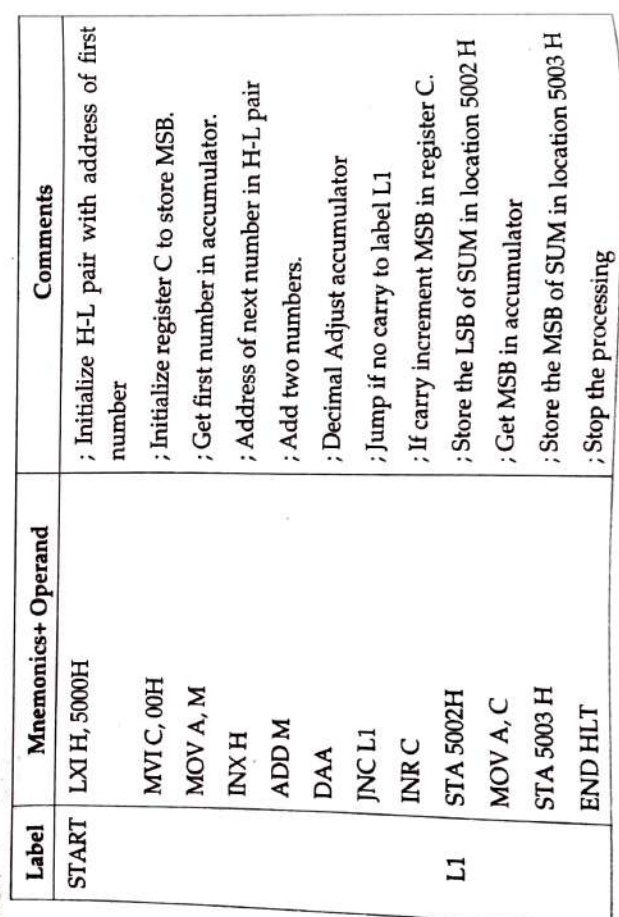

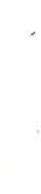

# Write an assembly language program to find out 2's compliment of five numbers stored from memory location 3330H and onwards. Store the result from memory<br>location address 4100H.  $\overline{21}$

.. Ans.

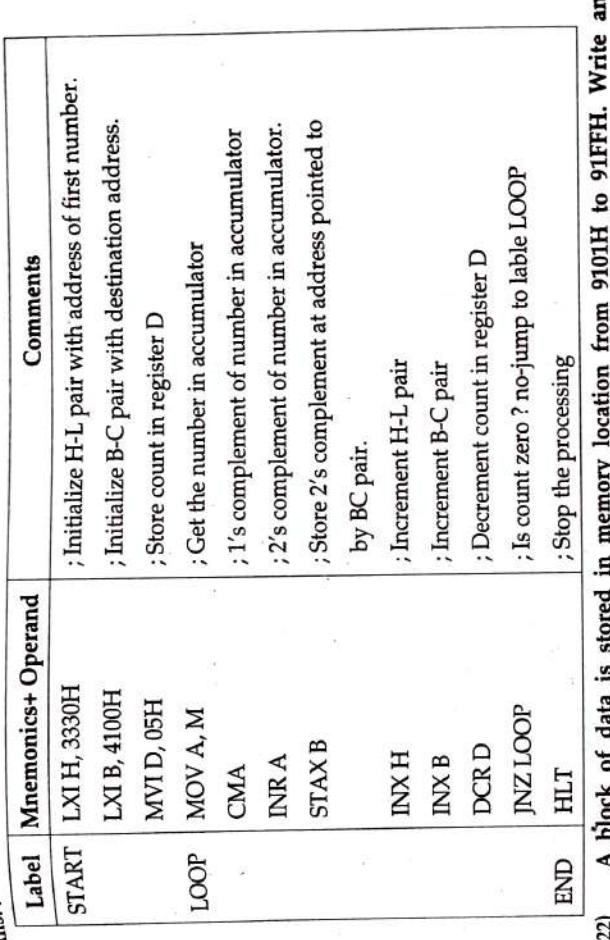

reverse order to memory<br>(Oct. 03, Oct. 2008; July 18) assembly language program to transfer the block in location 9200H and onwards.

ÆΑ

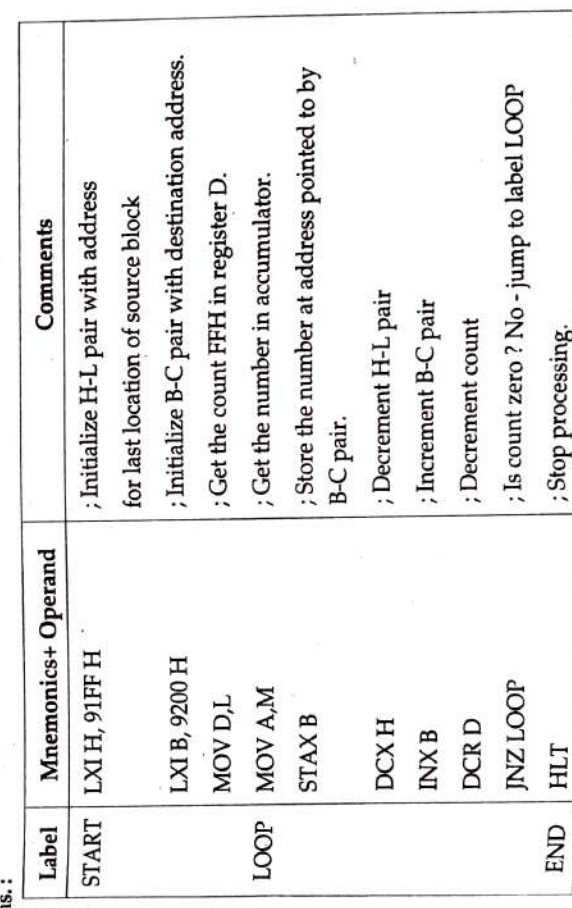

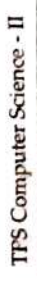

Write an assembly language program to volume the statess 7501H to 75FFH Store occurring in a block starting from the memory location address 7501H to 75FFH Store 23)

 $\ddot{\phantom{a}}$ Ans.

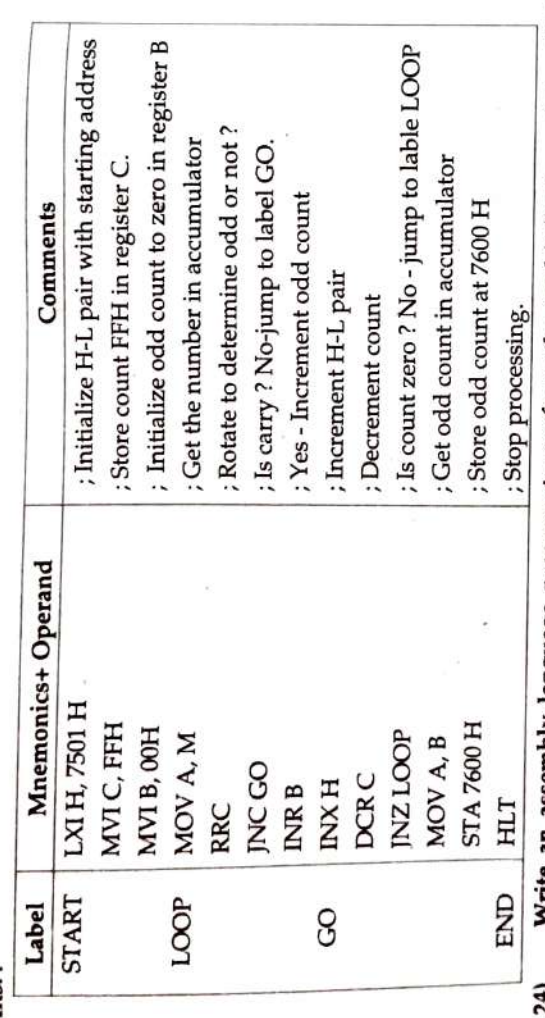

assembly language program to perform the multiplication of two 8-bit numbers where multiplicand is stored at the memory locations 2501H and 2502H and multiplier is stored at 2503H. The result is to be stored at memory location address 2504H and 2505H. į vme í.

(Note: 8 bit multiplicand is extended to 16 bit) Ans.:

(Oct. 2003)

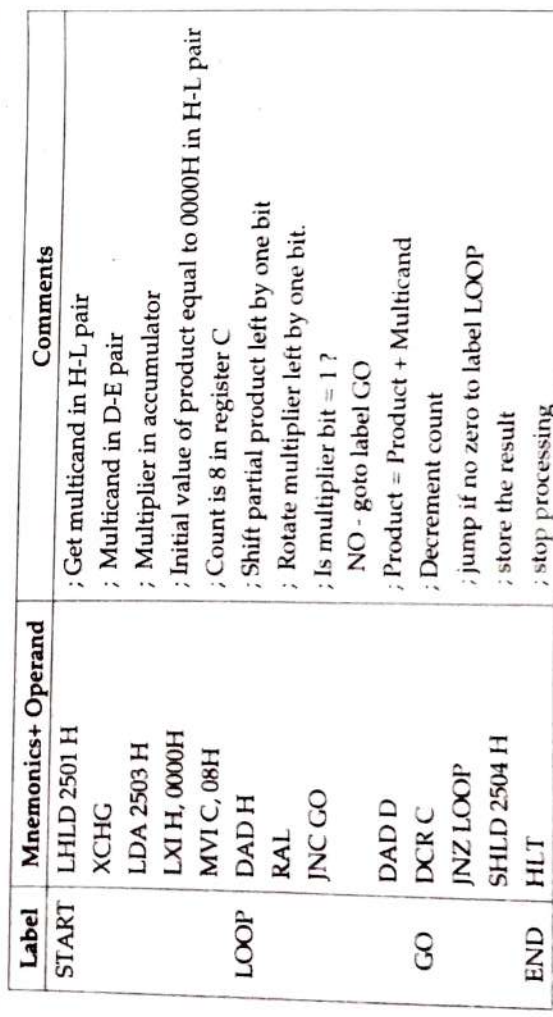

 $2 - 83$ 

Write an assembly language program to divide a hexadecimal number stored in a memory location 8000 H by a hexadecimal number stored in memory location H. (March. 2004, Oct.2004) 8003 remainder at and H 8002  $\overline{a}$ quotient the Store Ħ 8001 ×,  $25$ 

Ans.

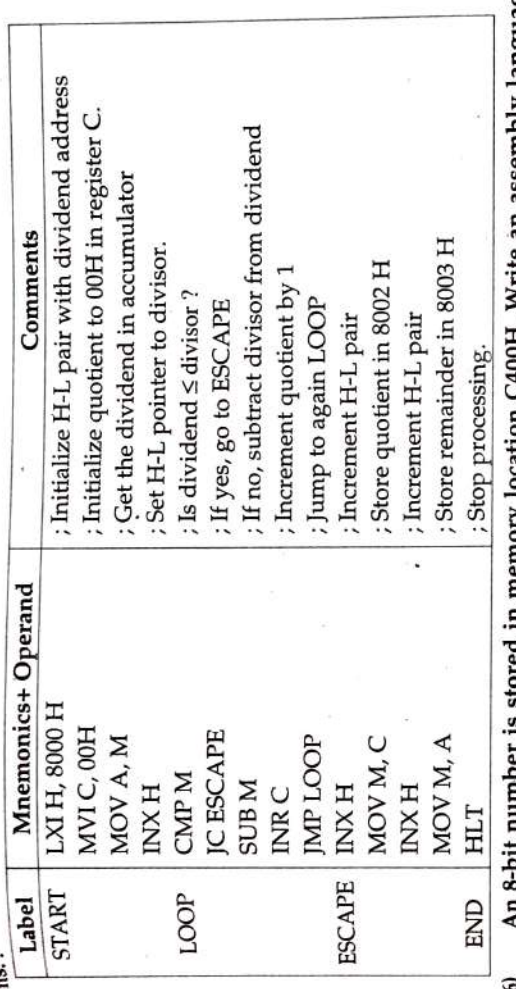

program to count the 'zero' in the given number. Store the count in memory location<br>C500H. assembly language **HE STILL** ٩ Ļ, 26)

Ans.:

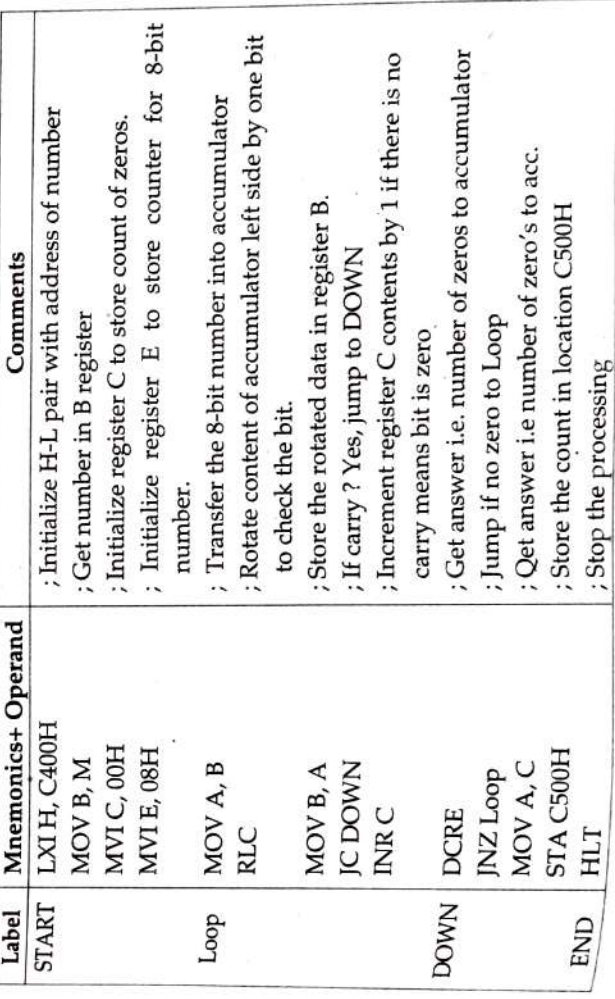

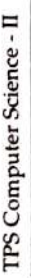

# r<br>Write an assembly language program to transfer first 10 bytes of memory block<br>Write an assembly language program to transfer first 10 bytes of memory block 27)

#### Ans.:

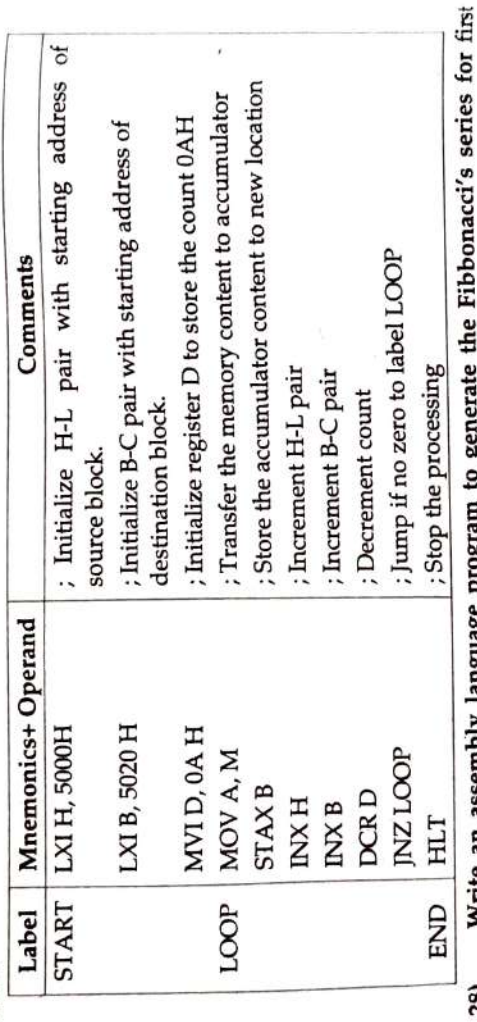

Ę eight numbers. Store the series in a memory block starting from C100H.  $nE$   $nQ$   $nD$ n  $\sim$ E Į Write an assembly language program to generate 28)

#### 2

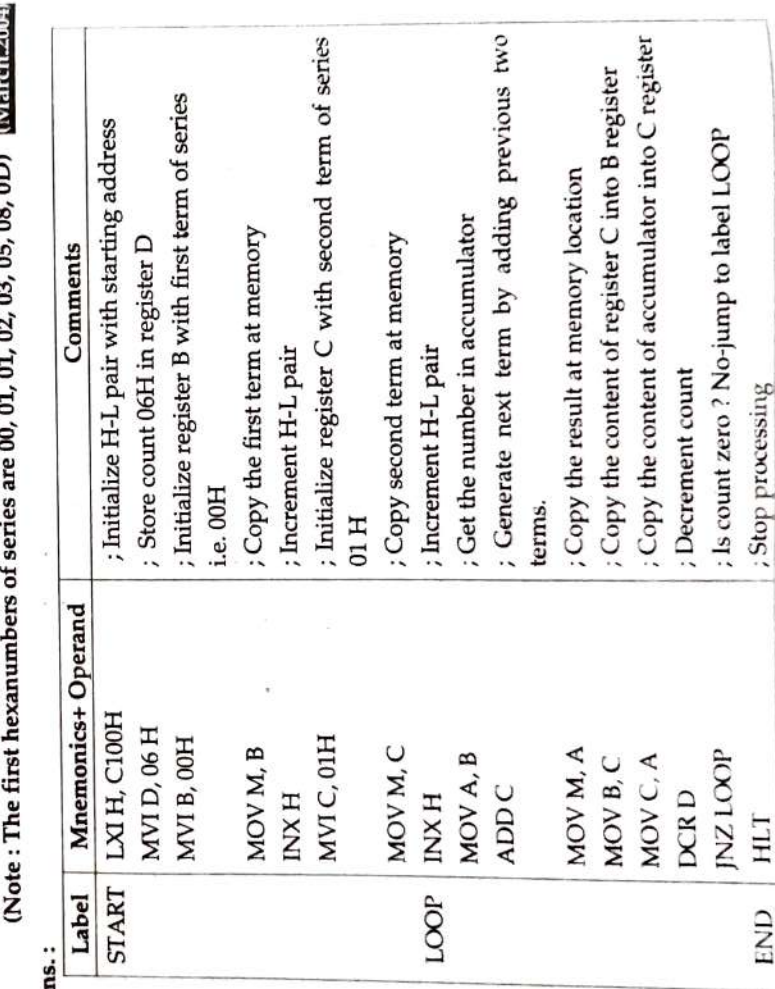

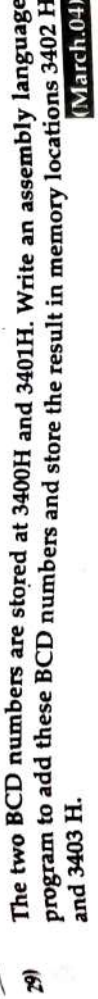

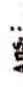

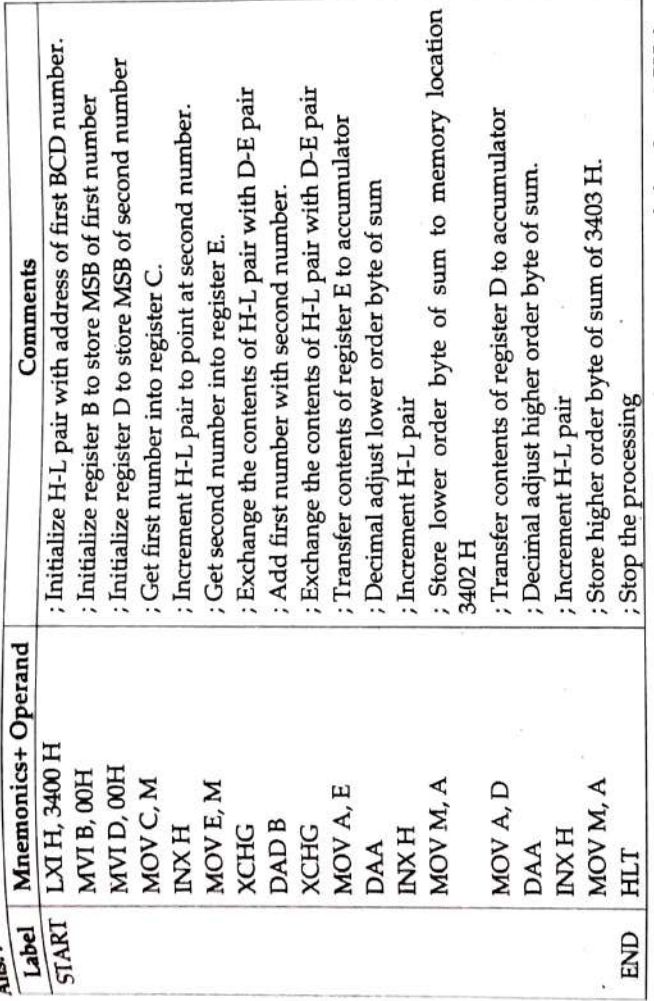

memory block starting from 4000H to 400FH. Store the count at memory location<br>4500H. æ Write a assembly language program to count the occurrence of the data 9CH in 4500H. K

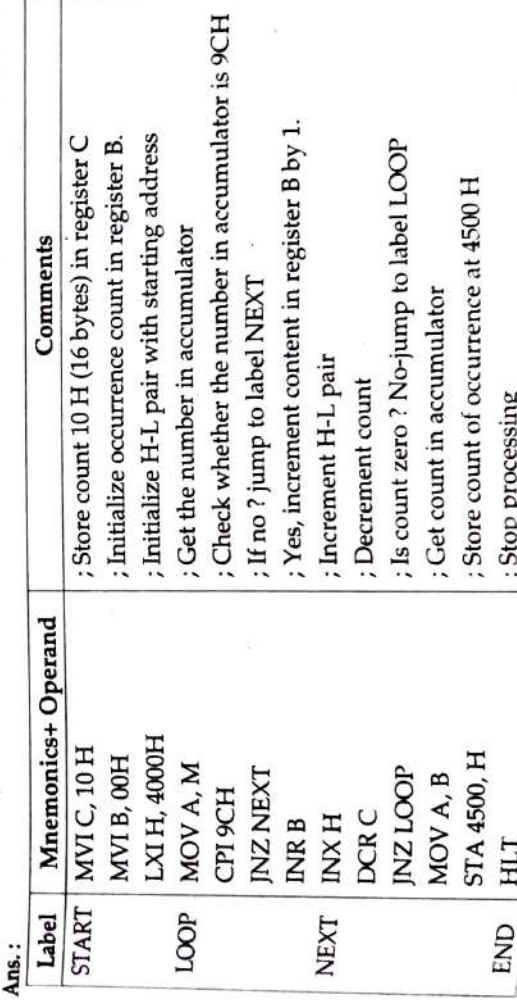

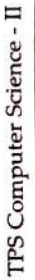

# Two three - byte numbers are stored in BCD and EHL registers. Write an assembly<br>Two three - byte numbers are stored in BCD and EHL registers. Write an assembly  $31)$

Ans.:

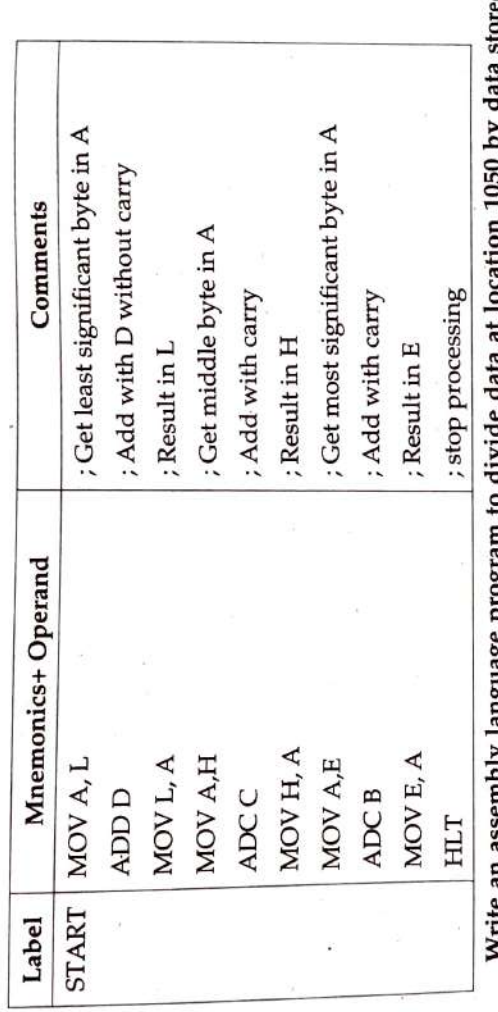

- ed. A ranguage program to cuvice cata at location loop  $\mu$  cata stored Store the quotient and remainder in 1060 and 1061 memory locations respectively. ć. at location 1051. 32)
	- Ans. : (Please . see similar Question 25 page No 2 81 & Make Necessary changes) <mark>(OGA0</mark>1)  $\overline{33}$
- The length of block is in memory location 1070 and block itself begins from 1071.  $H =$  $\ddot{ }$  $\frac{1}{2}$ Ĕ  $\ddot{\phantom{0}}$ í, ł.  $1.3 - 1.2$ Write

∢

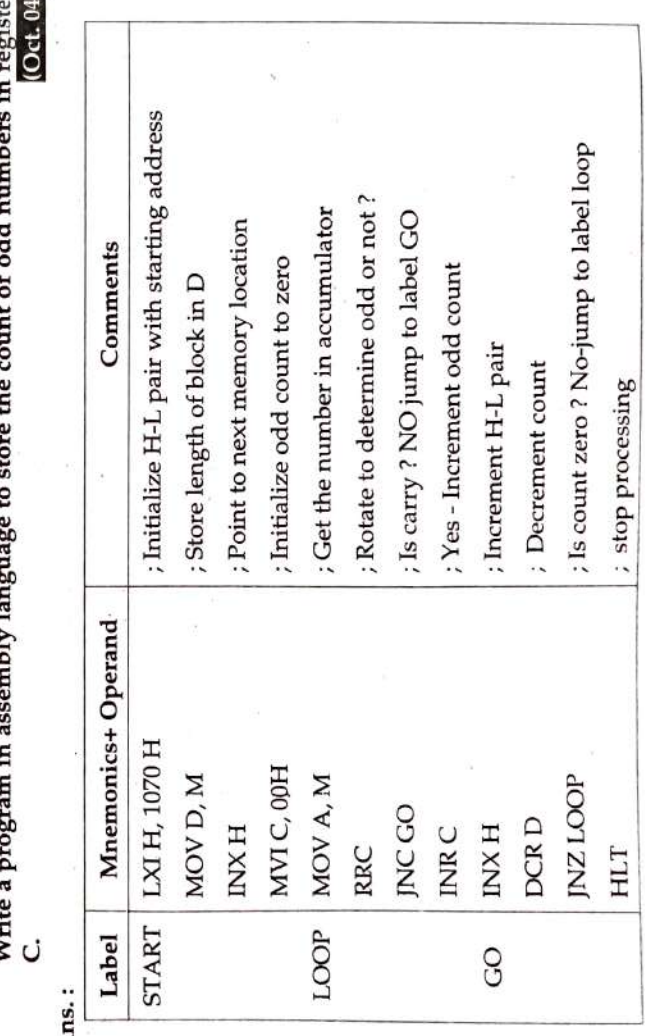

### Write a program in assembly language to transfer a block of data from 1050 to 1059 exchange (XCHG)<br>**[0dt-2002]** location whose starting address is 1070 using to memory instruction. R

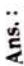

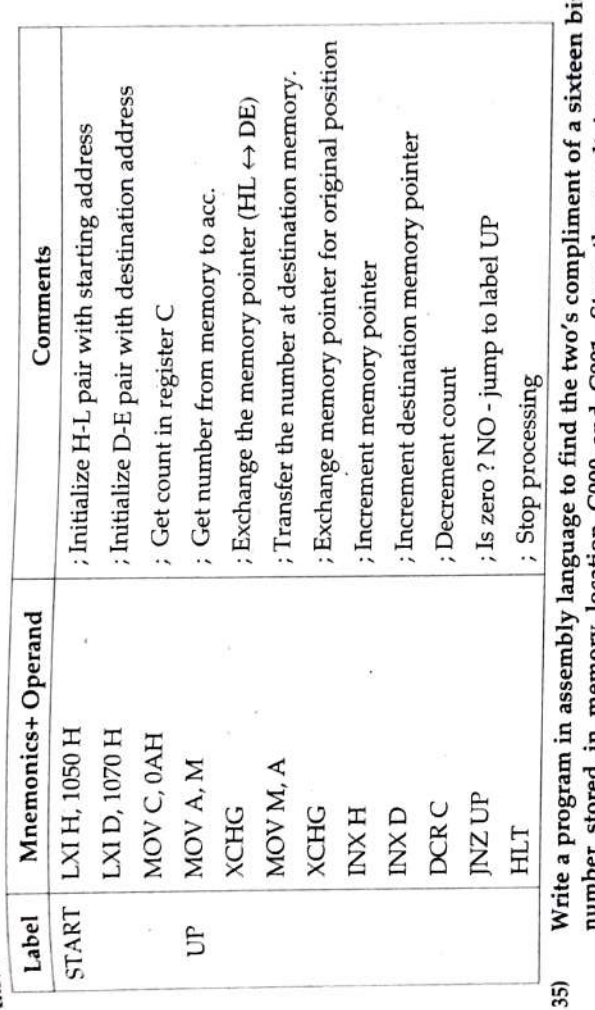

**Contract COO and COO1.** Store the result in memory<br>location COO0 and COO1. Store the result in memory ................ suree in memory<br>locations C002 and C003.

Ans.:

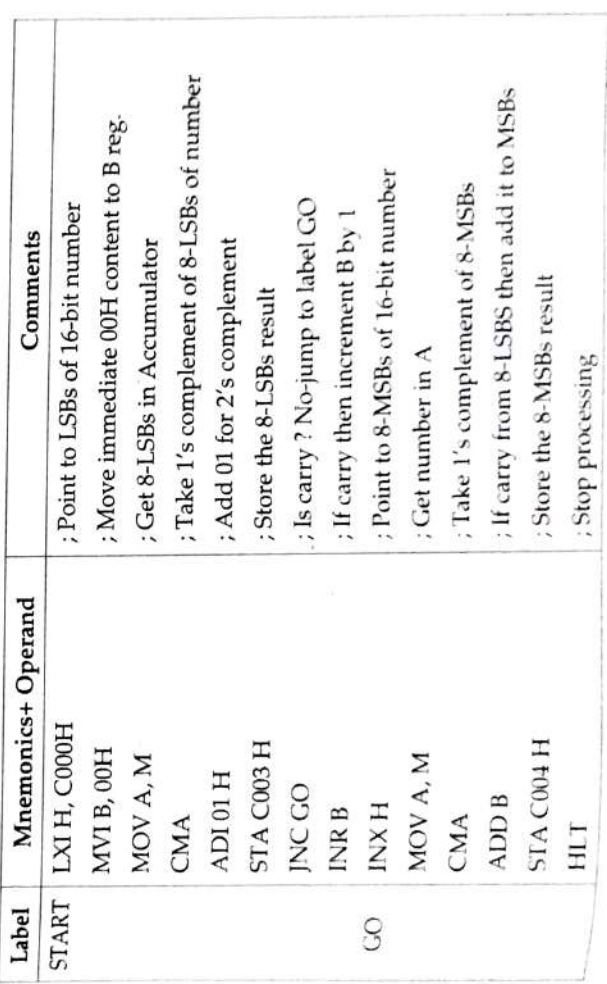

C020. A code is said to be valid, if count of high (logic 1) in first five MSB's reads Write an assembly language program to check validity of given code at location (Oct. 2004) two and remaining three bits read low. 36)

If code is valid, HL should read AAAA or else it should read FFF.

Ans

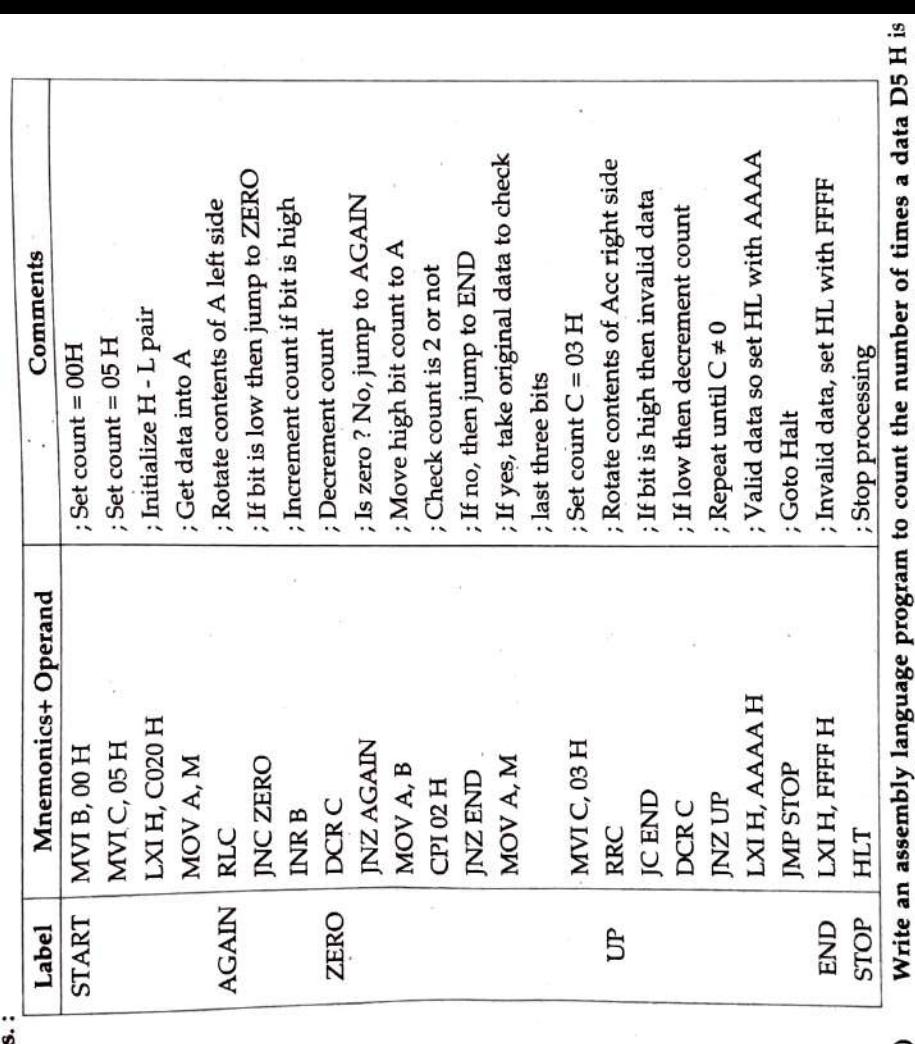

found in a block of memory having starting address 3000 H. Length of the block is stored in 2FFF H. Store the result in memory location 2000 H. **MATCH 2003** 37)

Ans.:

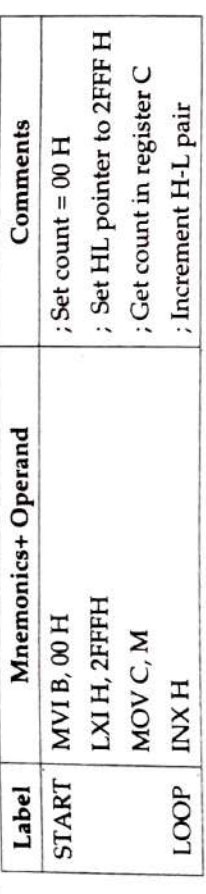

2-89

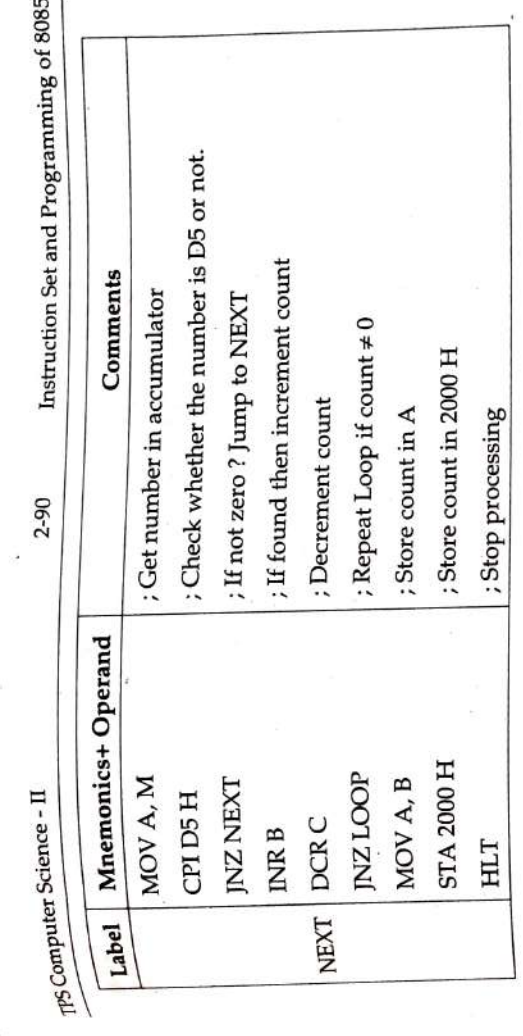

Write an assembly language program to get a decimal sum of series of numbers<br>whose length is stored in C000 H and series itself starts from C001 H. Store the<br>result in C050 H and C051H. 38)

Ans.:

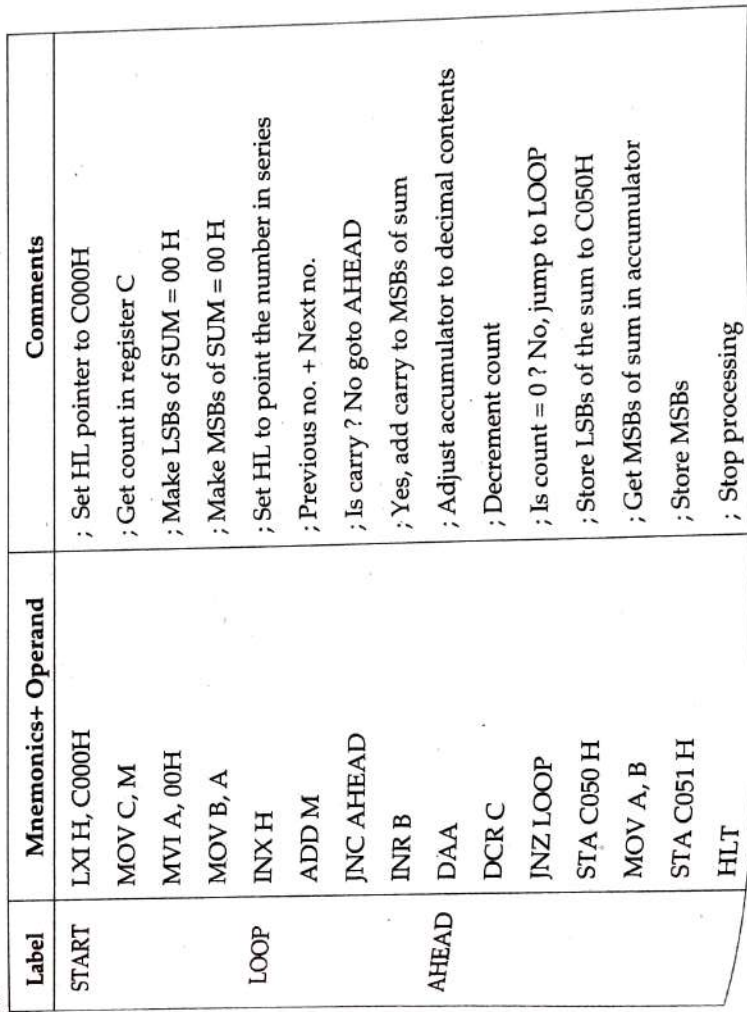

# (6£ Write a program in assembly language to ting ure summers, itself begins from C001 H numbers, whose length is stored in C000 H and the series itself begins from C001 H numbers, whose length is stored in C000 H and the seri Write a program in assembly language to find the smallest number from a serial of Store the result in memory location C050 H.

Ans.:

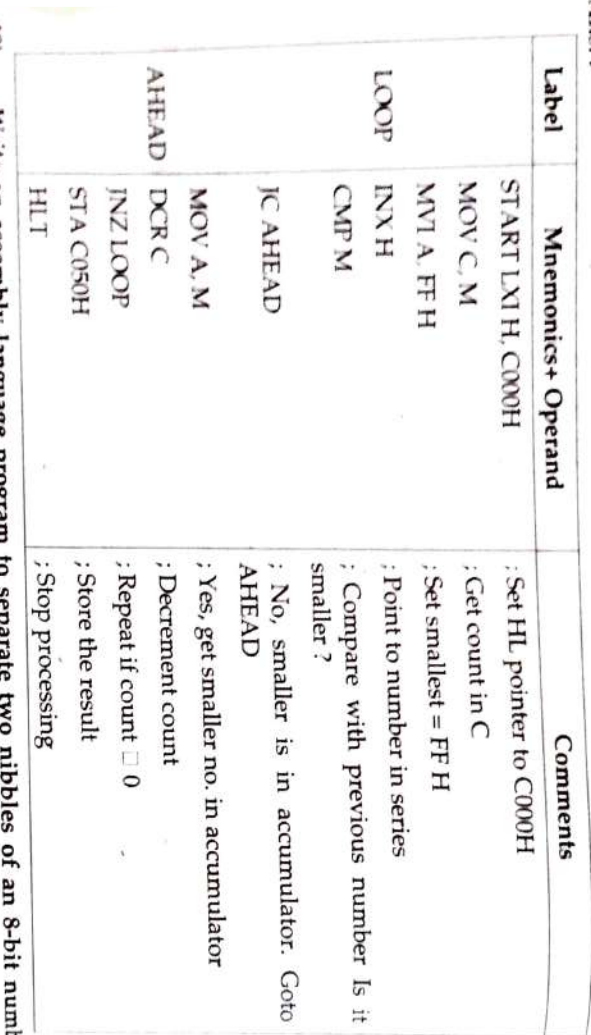

40) memory at BABAH location. Write an assembly language program w separant to the sum in stored in memory location 1500H. Add these two nibbles and store the sum in stored in memory location 1500H. Add these two nibbles and store the sum in Ъeт

ъ

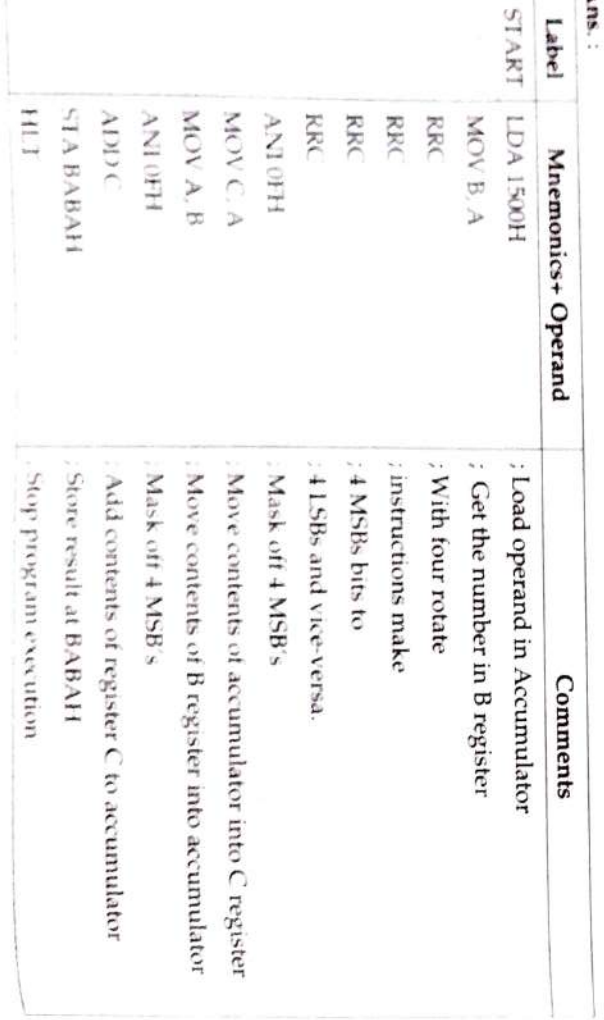

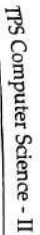

### $\ddot{u}$ **ABCEH and ABCFH** memory location ABCDH into ASCII format and store the ASCII value at location Write an assembly language program to convert the given 8-bit number stored in (October. 2005)

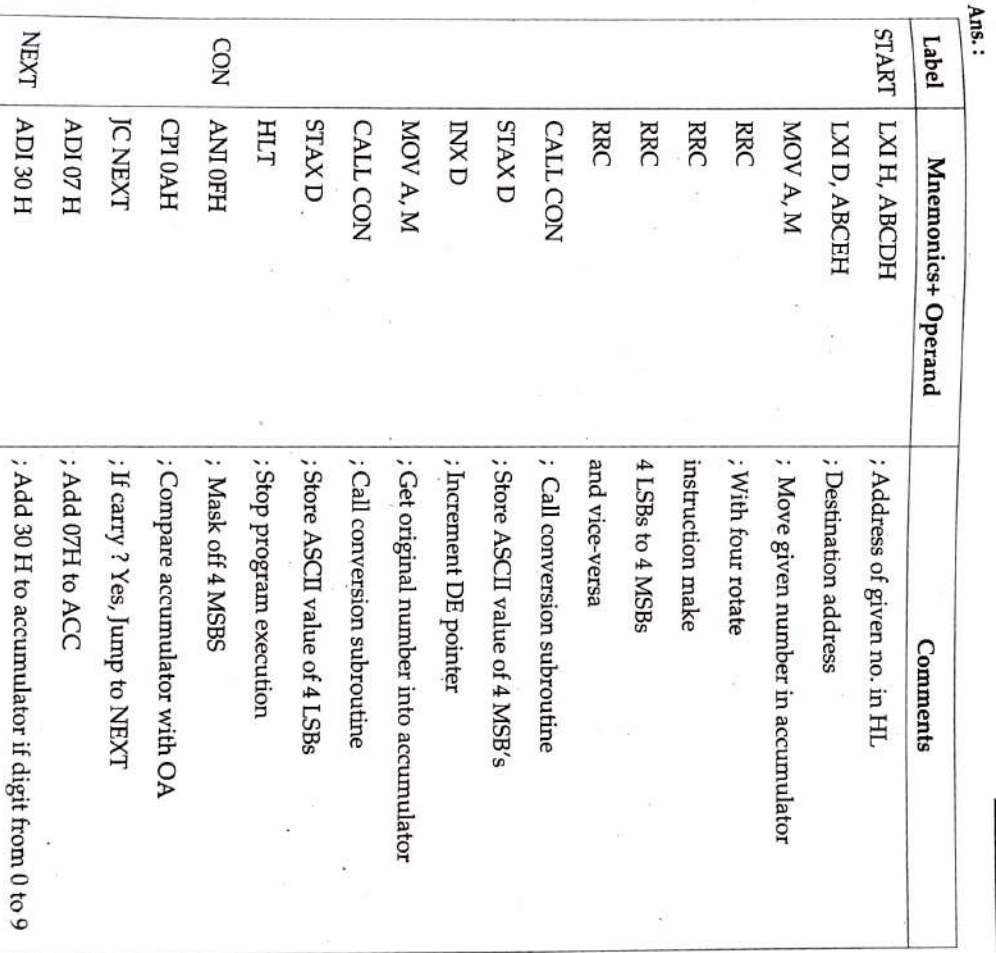

 $42$ 

RET

 $\ddot{\phantom{1}}$ 

Return

location number is valid, then store 11H on that location. Otherwise store 00H on the same given series. The series is stored in memory location starting from ABCDH to ABDDH. A number is said to be valid if 4 LSB's are greater than 4 MSB's. If the Write an assembly language program to check the validity of each number of the (October. 2005)

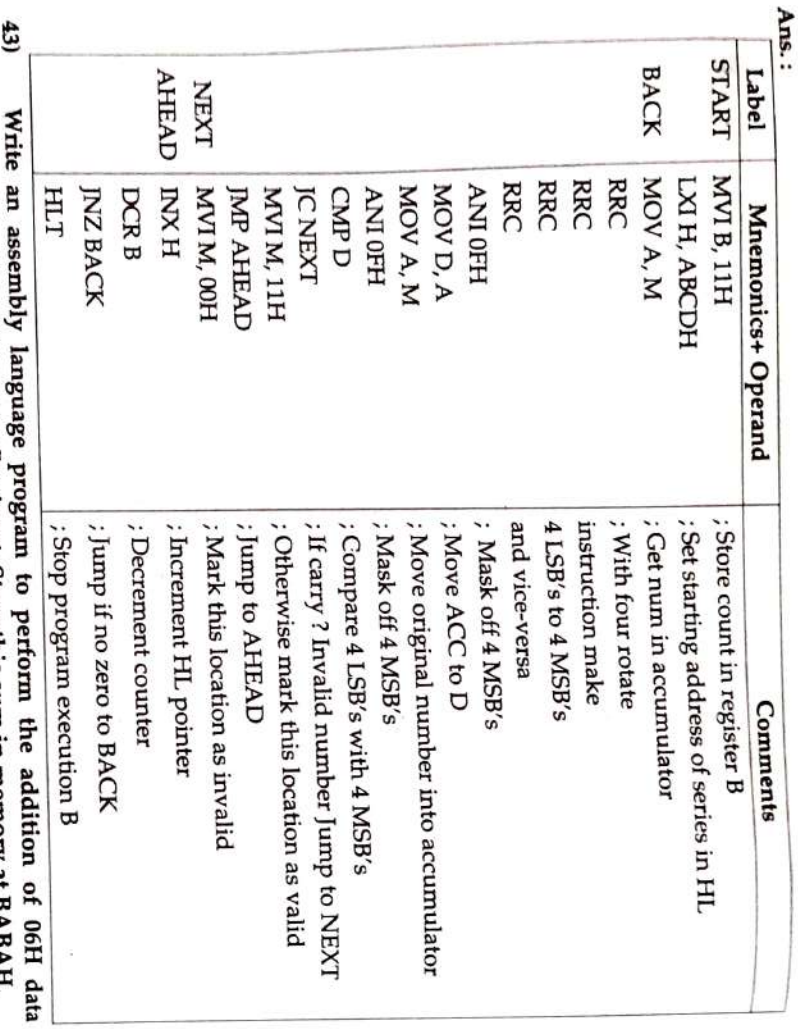

accumulator if auxiliary carry flag is set. Store this sum in memory at BA (Oct. 05)  $\overline{a}$ 

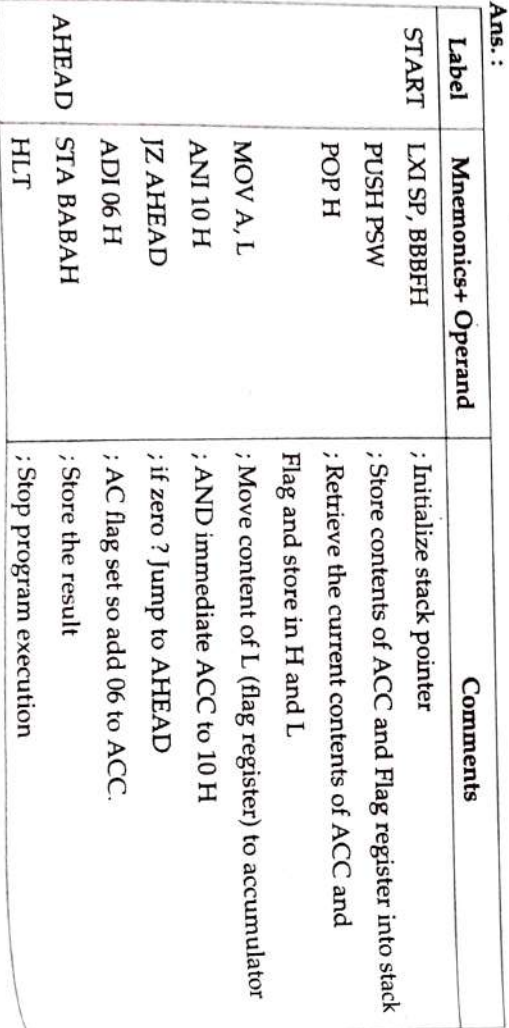

Ħ A set of eight data bytes are stored in memory starting from ABCDH. Write an be cleared. byte. If any pair does not generate a carry, the memory location of second byte should memory location, low order sum replacing the first byte and carry replacing second assembly language program to add two bytes at a time and store the sum in the same (October 2005)

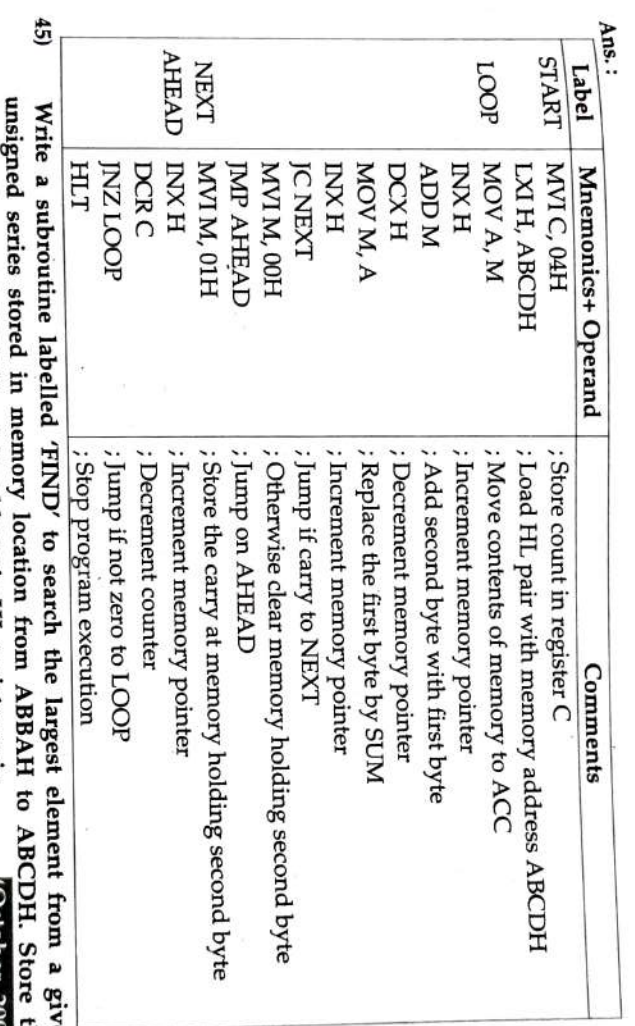

largest element at ABCEH and its address in HL register pair. CDH. Store the<br>Cottober. 2005) **GU** 

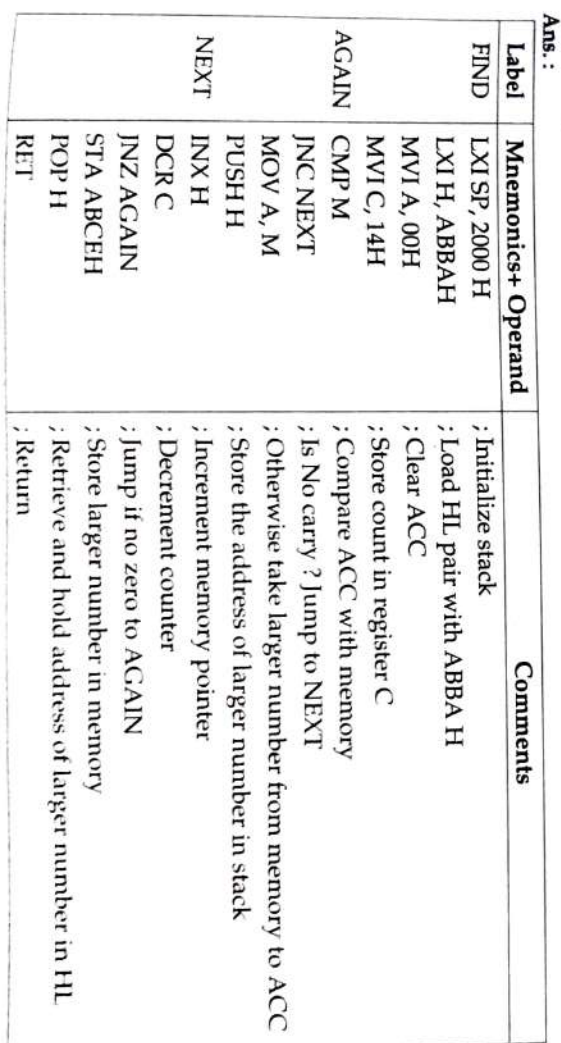

# $69$ Write an assembly language program to aca  $\omega$ .  $\cdots$  two byte sum at memory block of 10 locations starting from 2000H, store the two byte sum at memory block of 10 locations starting from 2000H, store the two byte sum location starting from 3000H. Write an assembly language program to add all even numbers stored in a memon

, ĭ

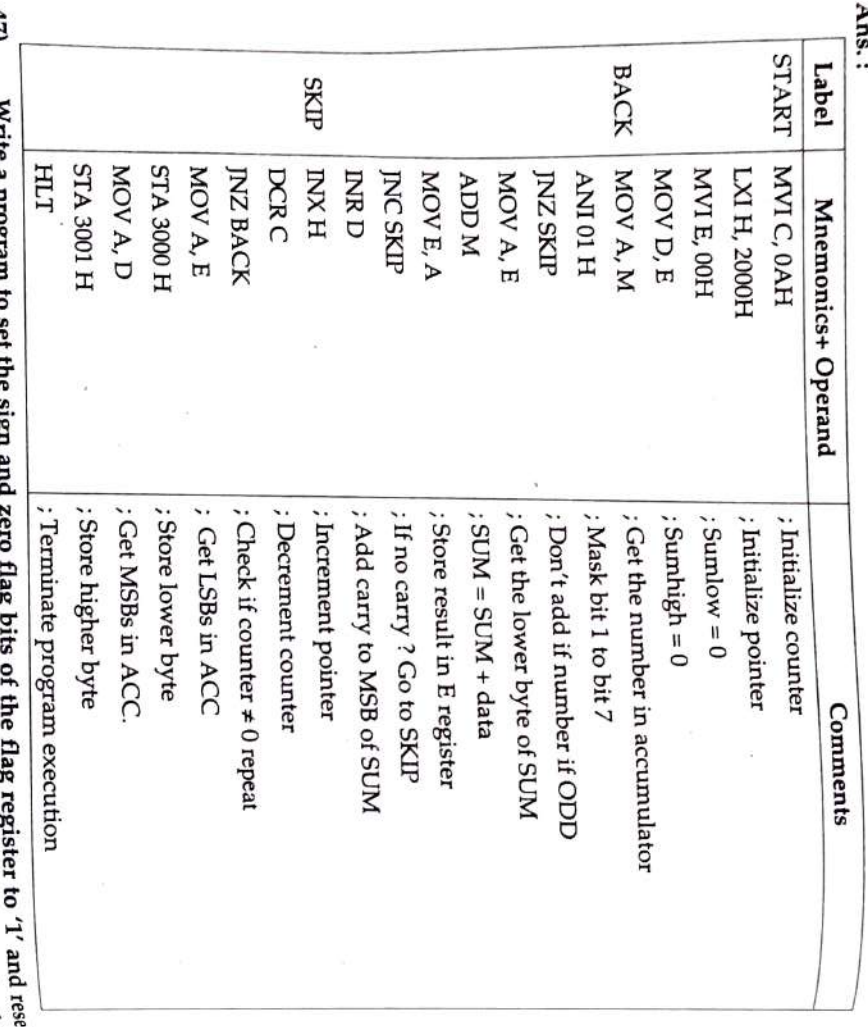

 $\frac{1}{2}$ content of BC, DE and HL register pair should be same as that of PSW. <mark>Marc</mark>h 2006  $\sim$  1.1.1.1. a program to set use sught and zero range vision to the register to 1 after the remaining flag bits. The content of accumulator should be AAH. Also the remaining flag bits. The content of accumulator should

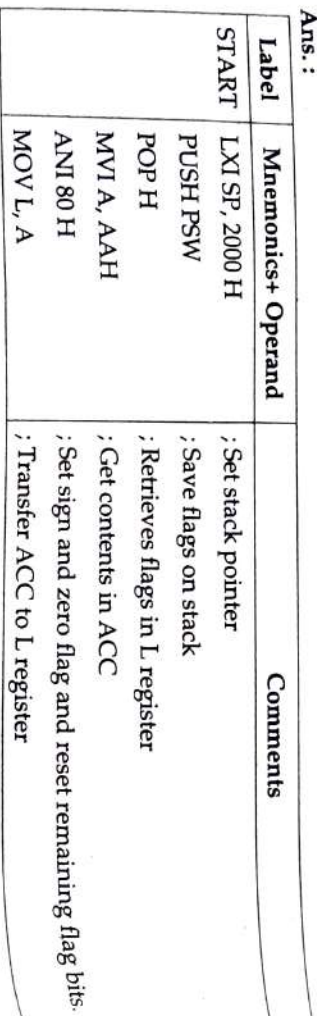

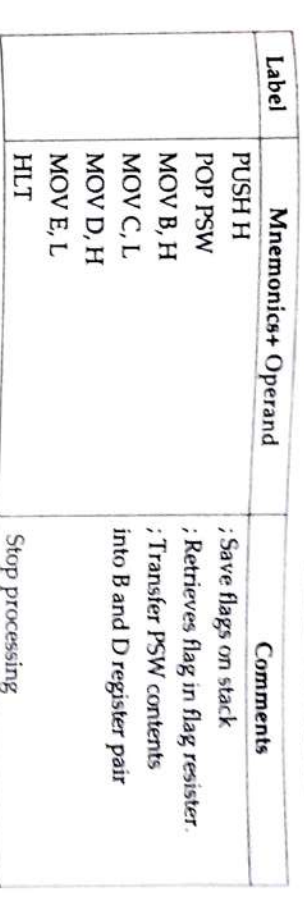

 $\mathbf{48}$ Write an assembly language program to fill up the memory block of 20 memory locations starting from 2000H, with data bytes 00H and FFH at every alternate locations starting from 2000H, with data bytes 00H and FFH at every

#### $\rightarrow$

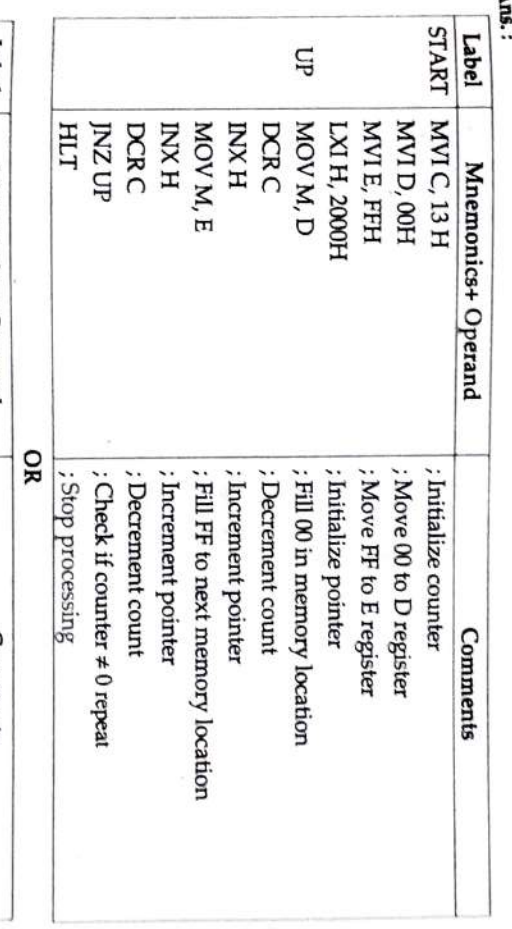

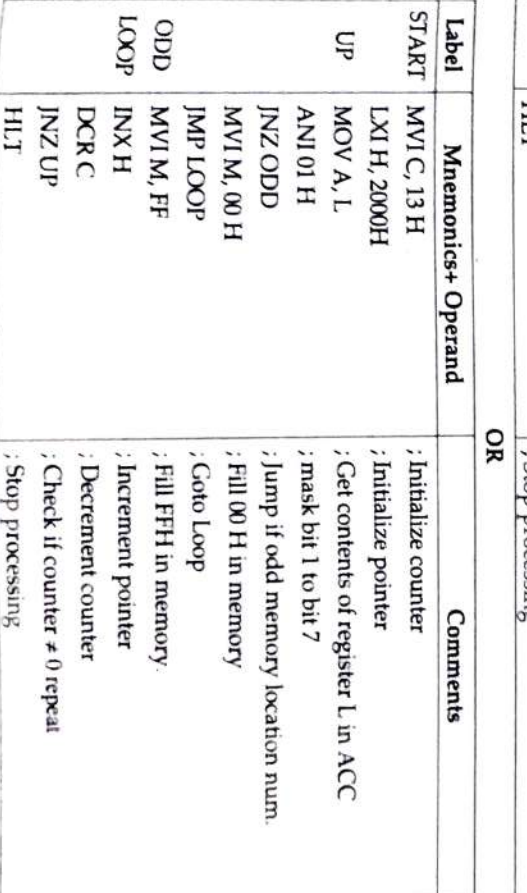

TPS Computer Science - II

 $2-97$ 

## $67$ in register B else store FFH. A three byte number is stored in a memory  $\cdots$ . If it is palindrome, then store 00<sub>1</sub> program to check whether it is palindrome or not. If it is palindrome or the schildrome,  $\frac{1}{M \cdot \text{R}(\text{d})}$  and program to check wh A three byte number is stored in a memory with starting address 2000H. Write

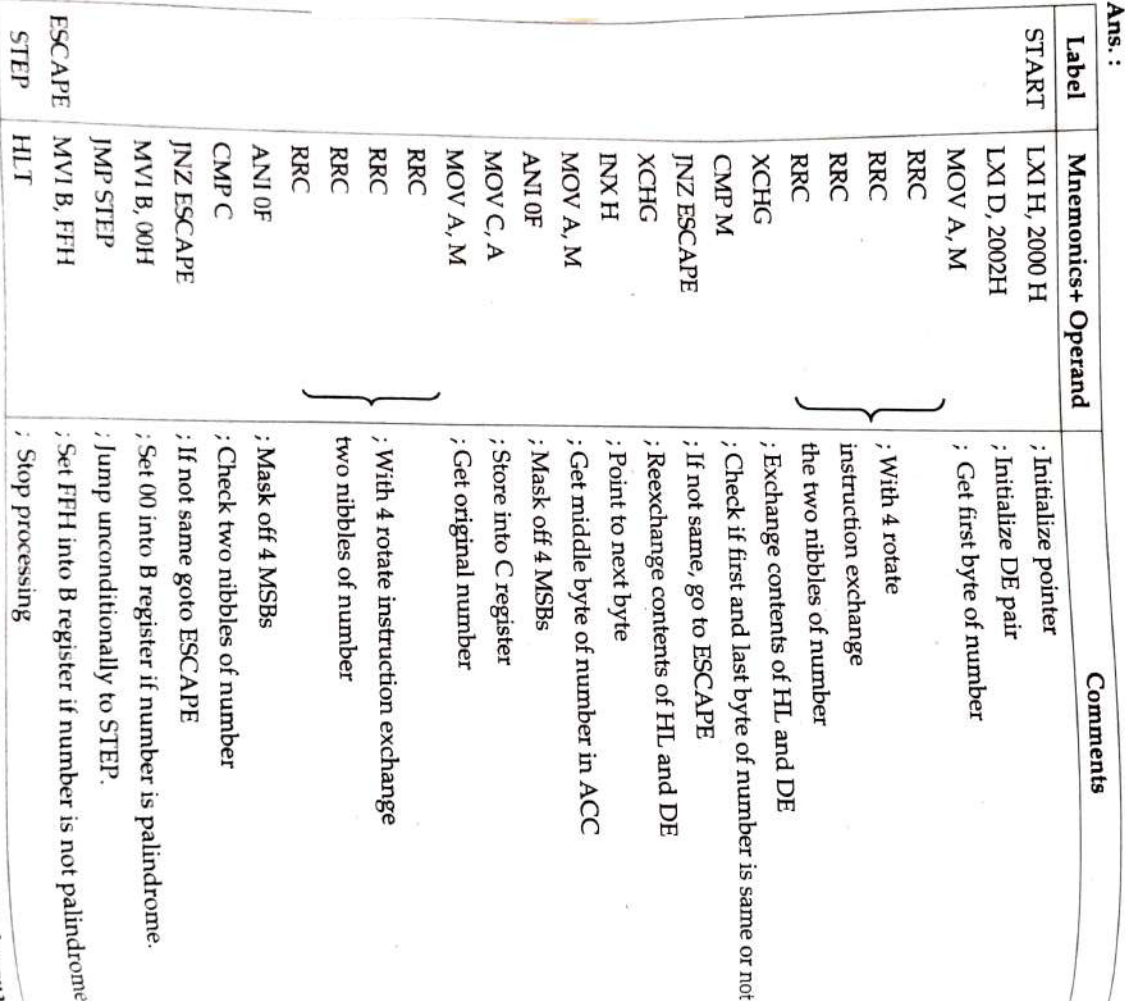

69 program to convert it into hexadecimal number and store it is the next memorf location. A BCD number is stored at memory location 2000H. Write an assembly language

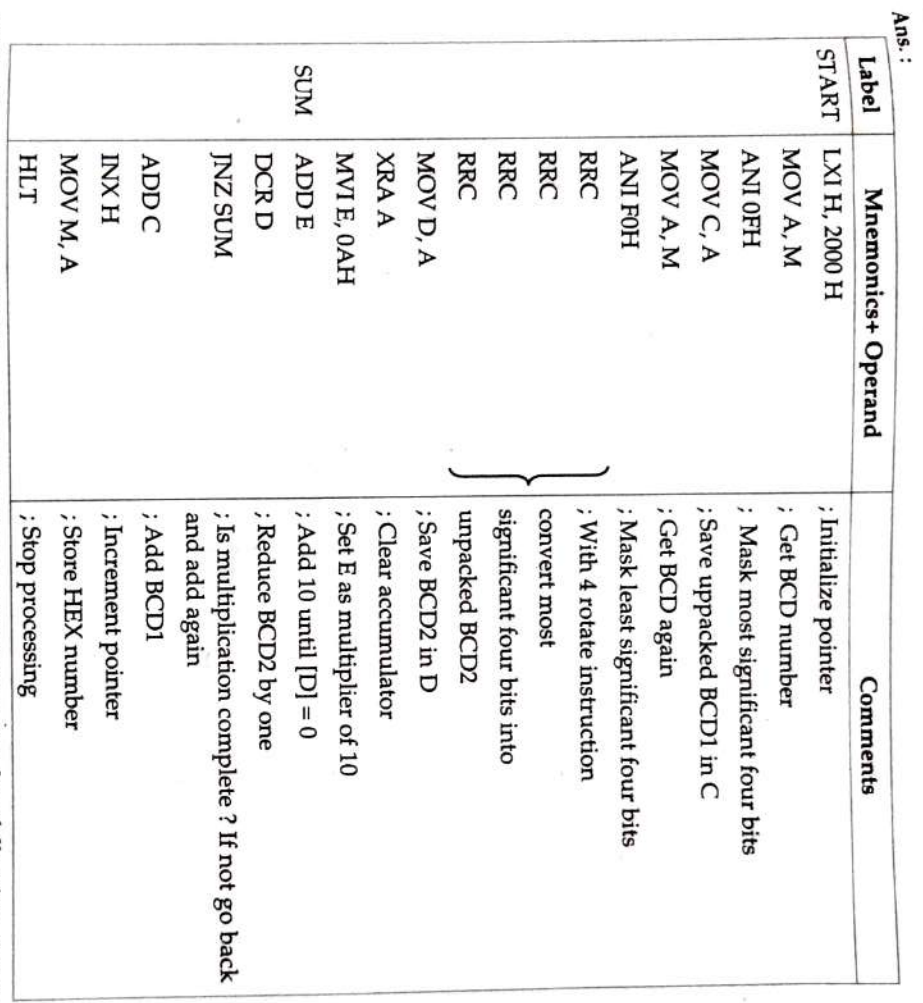

Hint : Converting 2-digit BCD number into its equivalent Hex number following steps are requires:

- $\cup$ Separate an 8-bit packed BCD number into two 4-bit unpacked BCD digits. BCD 1 and BCD<sub>2</sub>.
- $\widetilde{\omega }$ Convert each digit into its binary equivalent according to its position.
- $\odot$ Add both numbers to obtain the Hex equivalent of the BCD number.

For e.g. Convert (72)<sub>8cD</sub> into Hex equivalent

 $72_{10}$  $= 01110010$ BCD

Step 1:0111 0010  $\rightarrow$  0000 0010 Unpacked BCD 1

0000111 Unpacked BCD 2

Step 2: Multiply BCD 2 by 10 (7 × 10)

Step 3: Add BCD 1 to answer in step 2

 $51)$ Write an assembly language program to add an  $\sim$ — two byte sum at memory block of 10 locations starting from 2000 H. Store the two byte sum at memory block of 10 locations starting from 2000 H. Store the two byte sum  $\frac$ Write an assembly language program to add all odd numbers stored in memony Write an assembly language program to add all odd numbers stored in memon

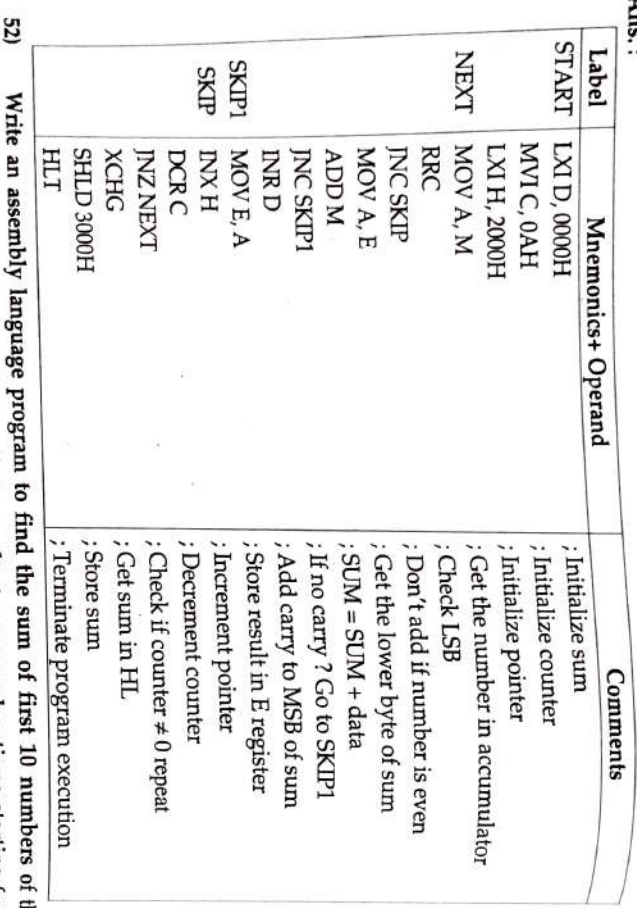

series  $2^0$ ,  $2^1$ ,  $2^2$ ,  $2^3$ , .... Store the two byte result at memory locations starting from address 2000 H. address 2000 H. ă

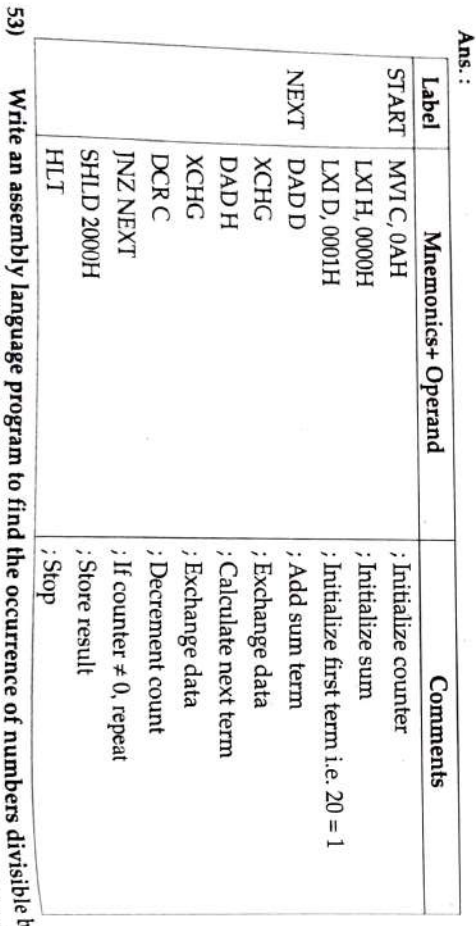

occurrence at the end of block. 4 write an asseure of  $x_1, \ldots, x_n, \ldots, x_n, \ldots, x_n$  in a memory block of 10 locations starting from 2000 H. I. Store the count of ž

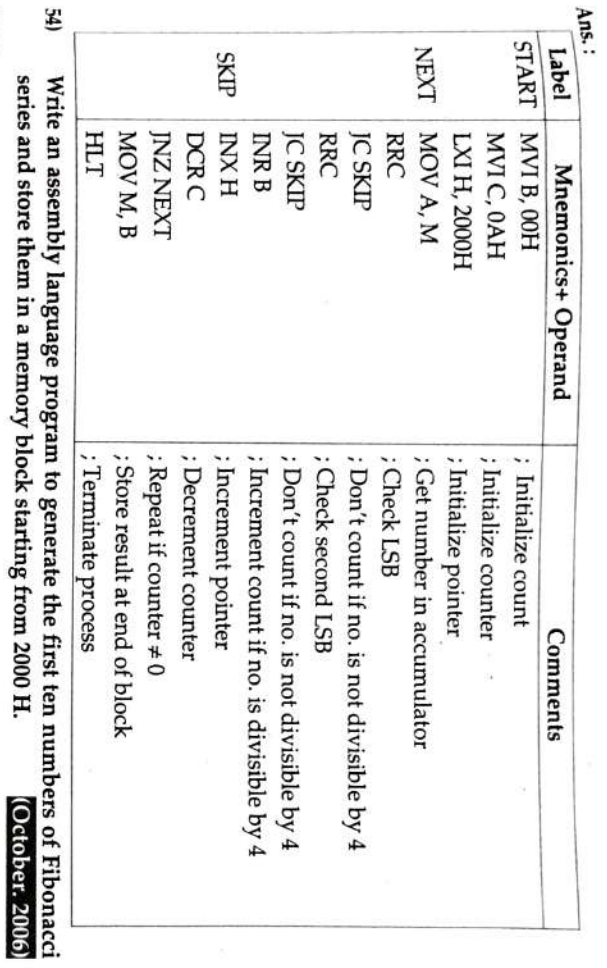

series and store them in a memory block starting from 2000 H.

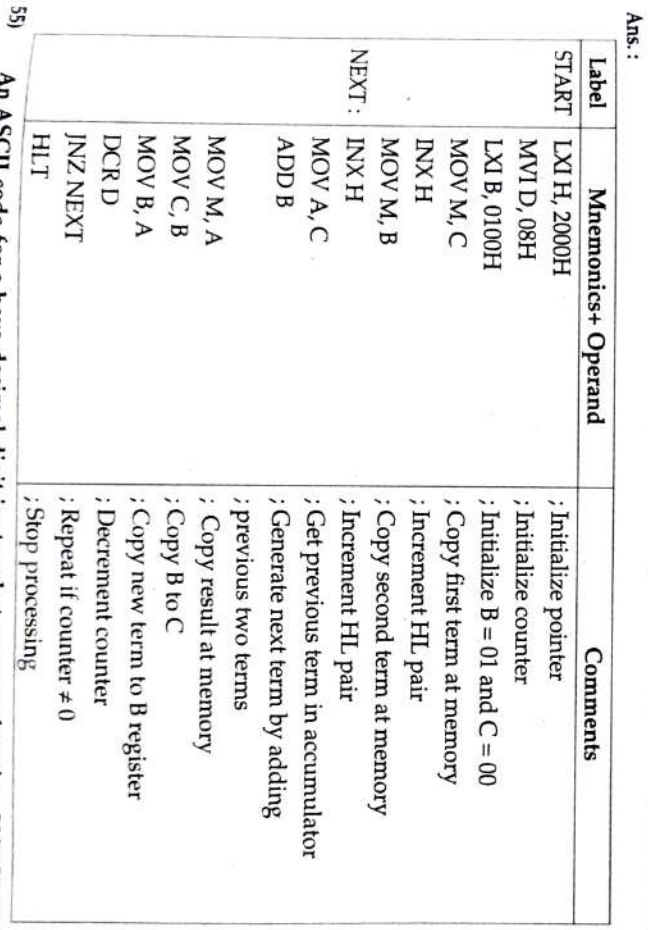

(October. 2006; July 18)

at 3000 H. an assembly language program to convert it into hexa-decimal number and store it An ASCII code for a hexa-decimal digit is stored at memory location 2000 H. Write

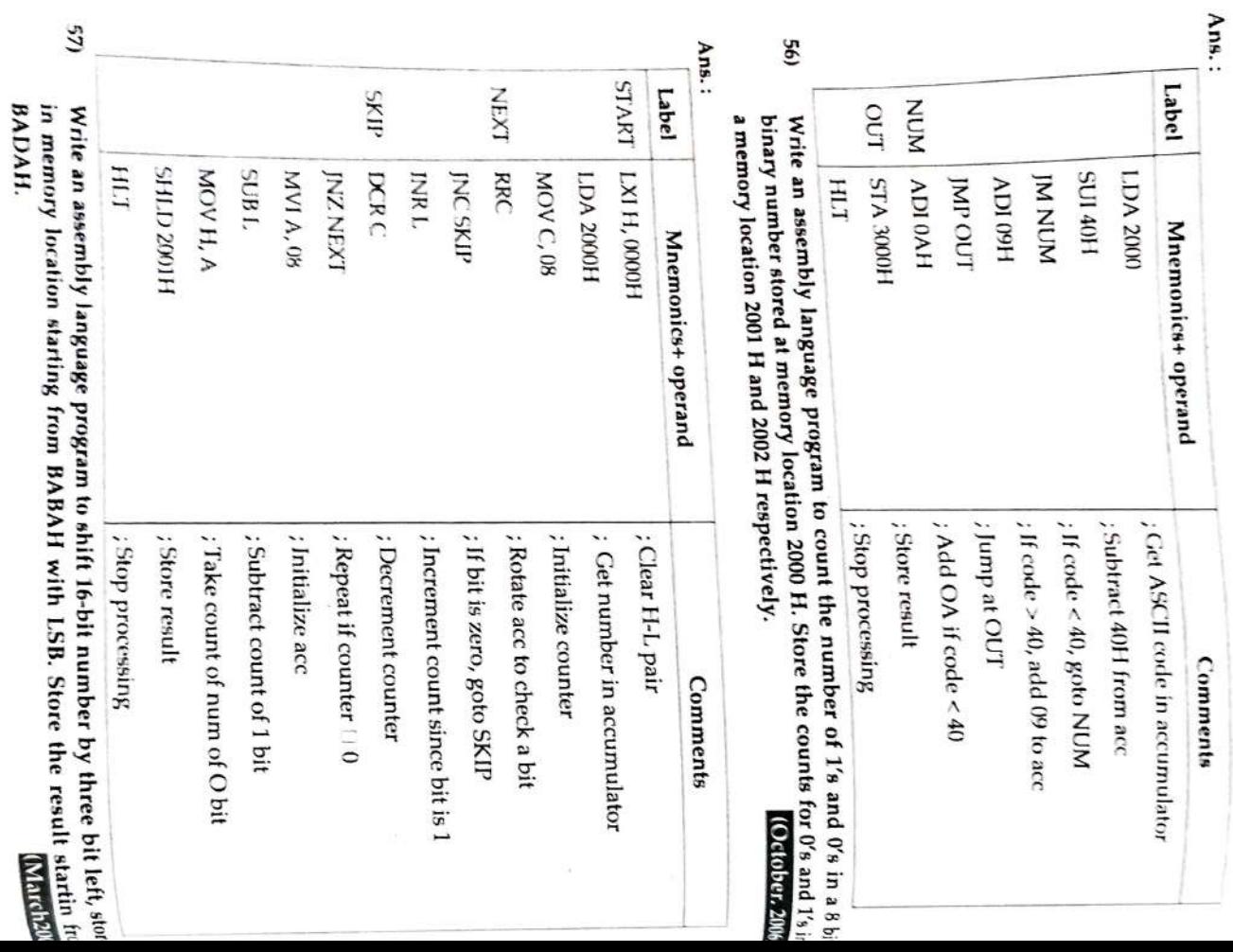

TPS Computer Science - II

 $2\mbox{-}101$ 

Instruction Set and Programming of  $y_{\beta_1}$ 

ÿ

Comments

×

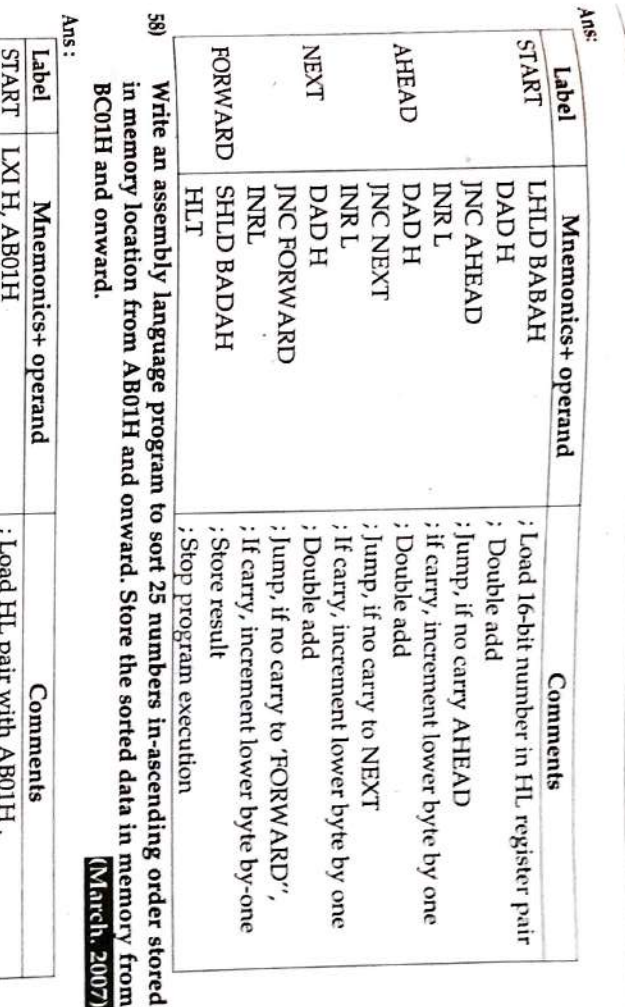

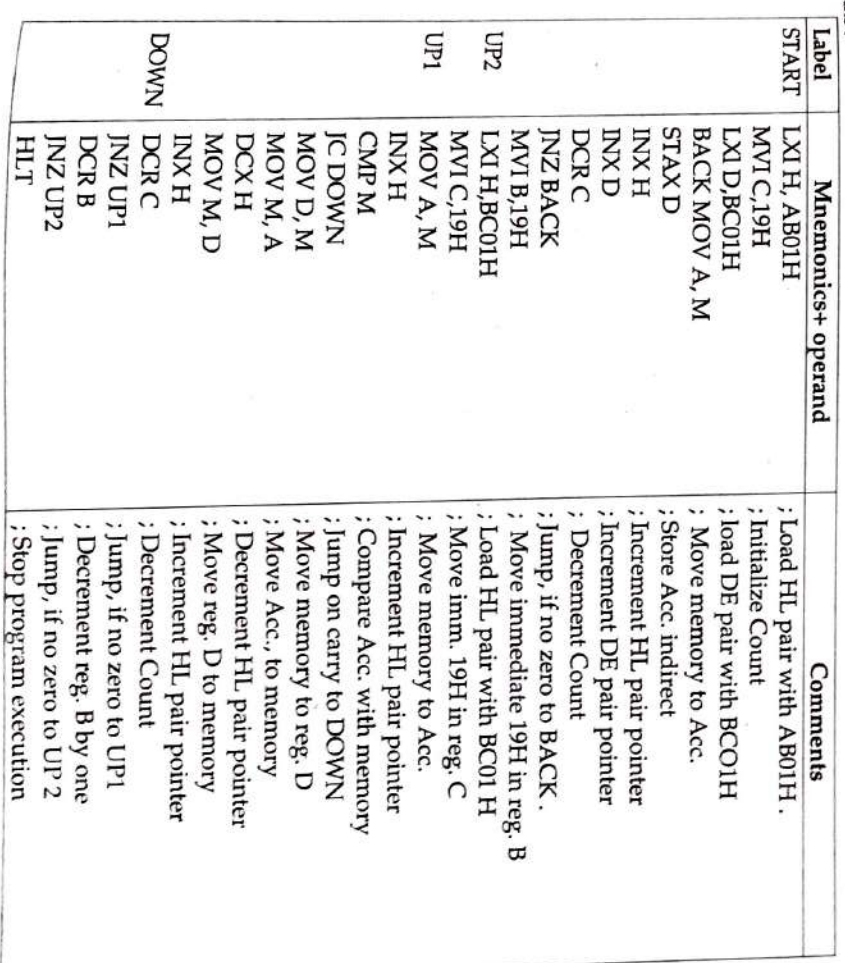

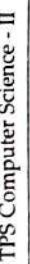

## starting from<br>March. 2007 Write an assembly language program to fill the memory location ABOOH and onward with decimal number from 0 to 99. 59)

Ans:  $\tilde{\mathbf{r}}$ 

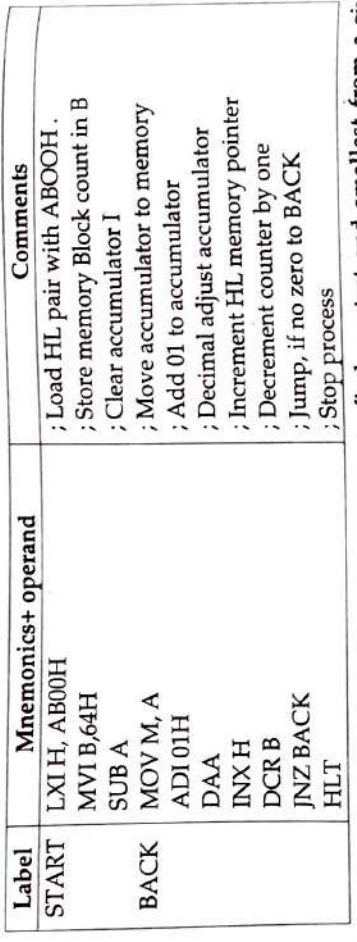

Write an assembly language program to find greatest and smallest from a given the smallest<br>March. 2007 series stored in memory location from BABAH to BADAH Store<br>number at BADBH and greatest number at BADCH.  $60$ 

Ans:

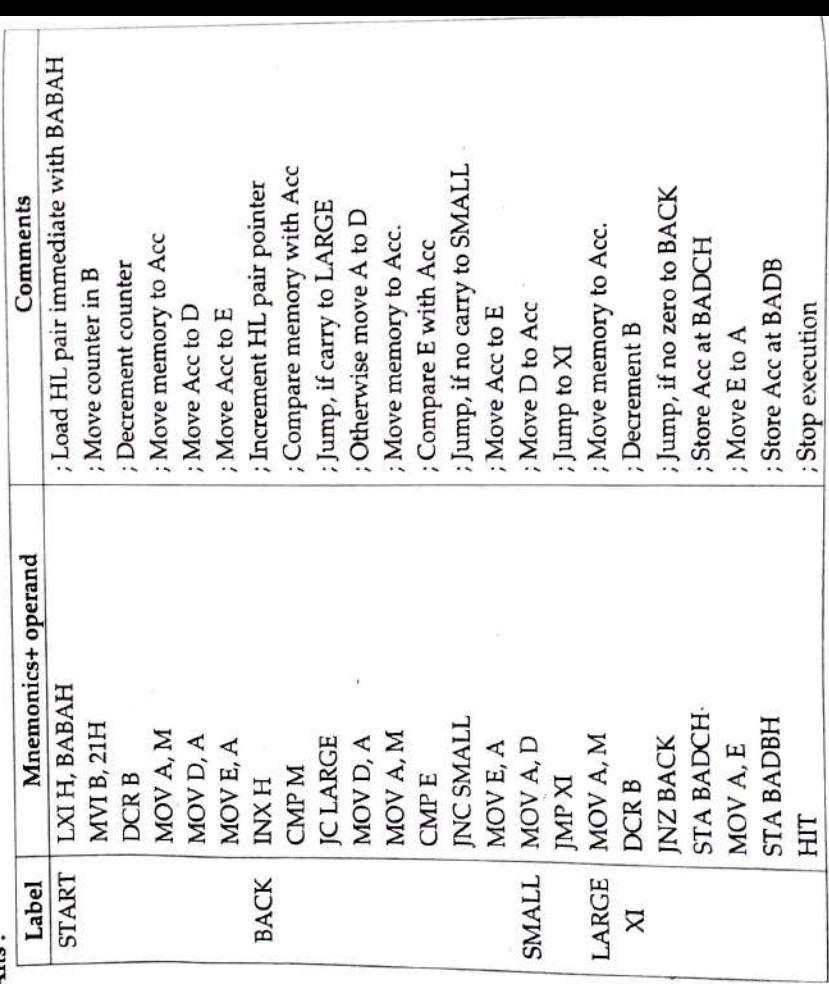

Write an assembly language program to add two 8-bit numbers stored in memory location ABCDH and ABCEH. Store the sum in memory at ABDDH and the flag (March. 2007) status at location ABDCH.  $\widehat{L}$ 

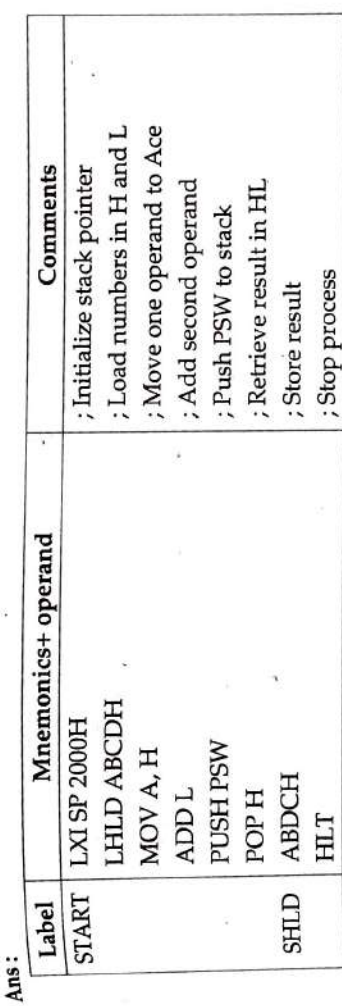

decimal number by look up table method given in the above range and is stored at Squares of decimal numbers from 0 to 9 are stored in memory from 1500H to 1509H respectively. Write an assembly language program to find the square of a given (March. 2007) 14F2H. Store the square of given number in memory at 14F3H. ශ

Ans:

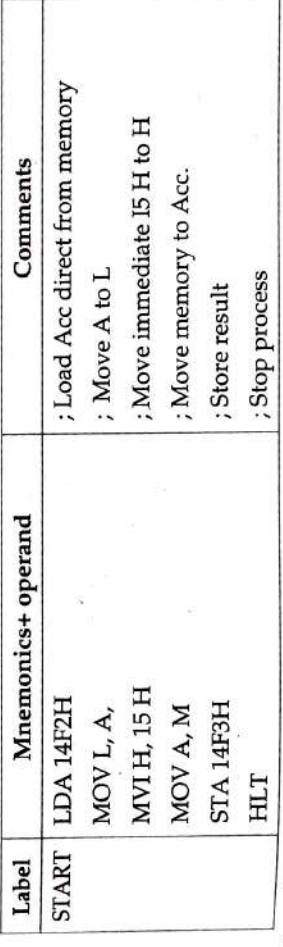

Write an assembly language program to count number of odd data bytes in the (October. 2007) port 11H.  $\mathbf{g}$ output from 1300H to 13FFH and starting memory đ block 63)

Ans:

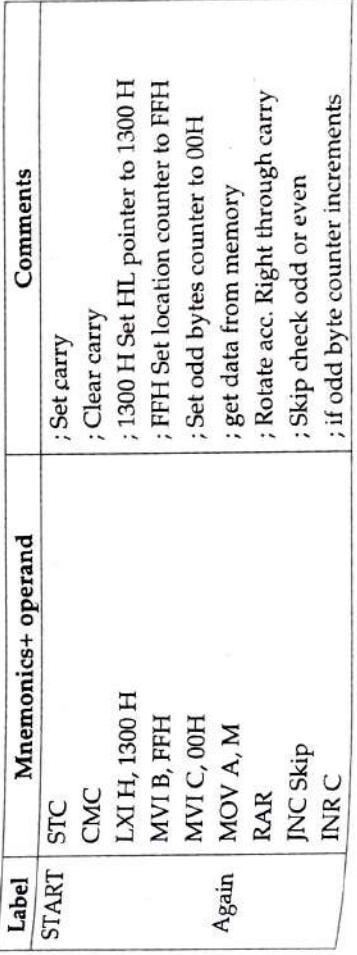

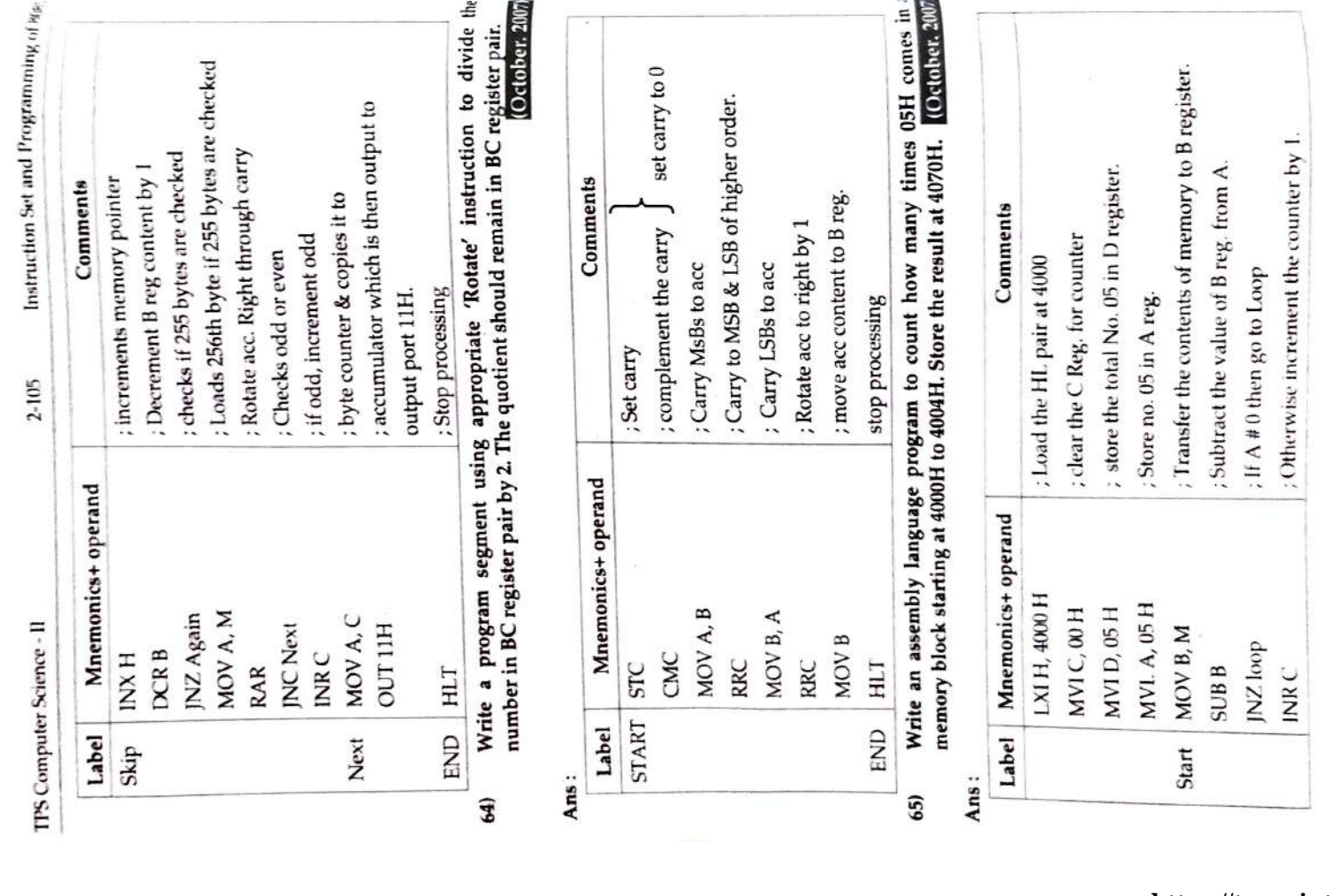